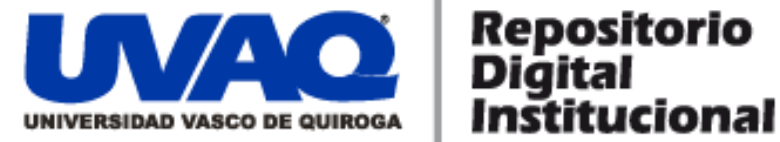

## **REPOSITORIO ACADÉMICO DIGITAL INSTITUCIONAL**

## **Análisis de tecnologías orientadas a Cloud Computing**

**Autor: Bismarck Ruiz Herrera**

**Tesina presentada para obtener el título de: Ing. En Sistemas Computacionales**

> **Nombre del asesor: Edwin Castro Morales**

**Este documento está disponible para su consulta en el Repositorio Académico Digital Institucional de la Universidad Vasco de Quiroga, cuyo objetivo es integrar organizar, almacenar, preservar y difundir en formato digital la producción intelectual resultante de la actividad académica, científica e investigadora de los diferentes campus de la universidad, para beneficio de la comunidad universitaria.**

**Esta iniciativa está a cargo del Centro de Información y Documentación "Dr. Silvio Zavala" que lleva adelante las tareas de gestión y coordinación para la concreción de los objetivos planteados.**

**Esta Tesis se publica bajo licencia Creative Commons de tipo "Reconocimiento-NoComercial-SinObraDerivada", se permite su consulta siempre y cuando se mantenga el reconocimiento de sus autores, no se haga uso comercial de las obras derivadas.**

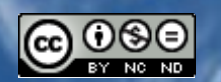

Esta obra está bajo una licencia de Creative Commons [Reconocimiento-NoComercial-SinObraDerivada](http://creativecommons.org/licenses/by-nc-nd/3.0/deed.es_ES) 3.0 Unported.

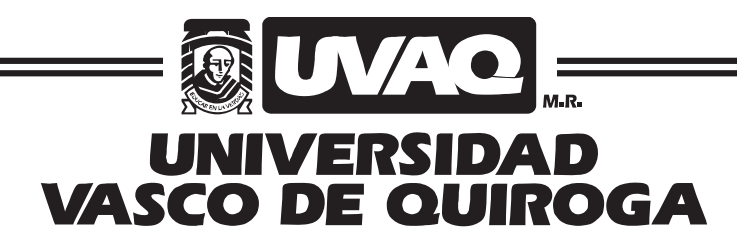

FACULTAD DE INGENIERÍA EN SISTEMAS COMPUTACIONALES

"ANÁLISIS DE TECNOLOGÍAS ORIENTADAS A CLOUD COMPUTING"

# **TESINA**

QUE PARA OBTENER EL TÍTULO DE

INGENIERO EN SISTEMAS COMPUTACIONALES

PRESENTA

## BISMARCK RUIZ HERRERA

## ASESOR EDWIN CASTRO MORALES

CLAVE: 16PSU0049F ACUERDO: LIC100846

MORELIA, MICHOACÁN

SEPTIEMBRE-2012

### ÍNDICE GENERAL

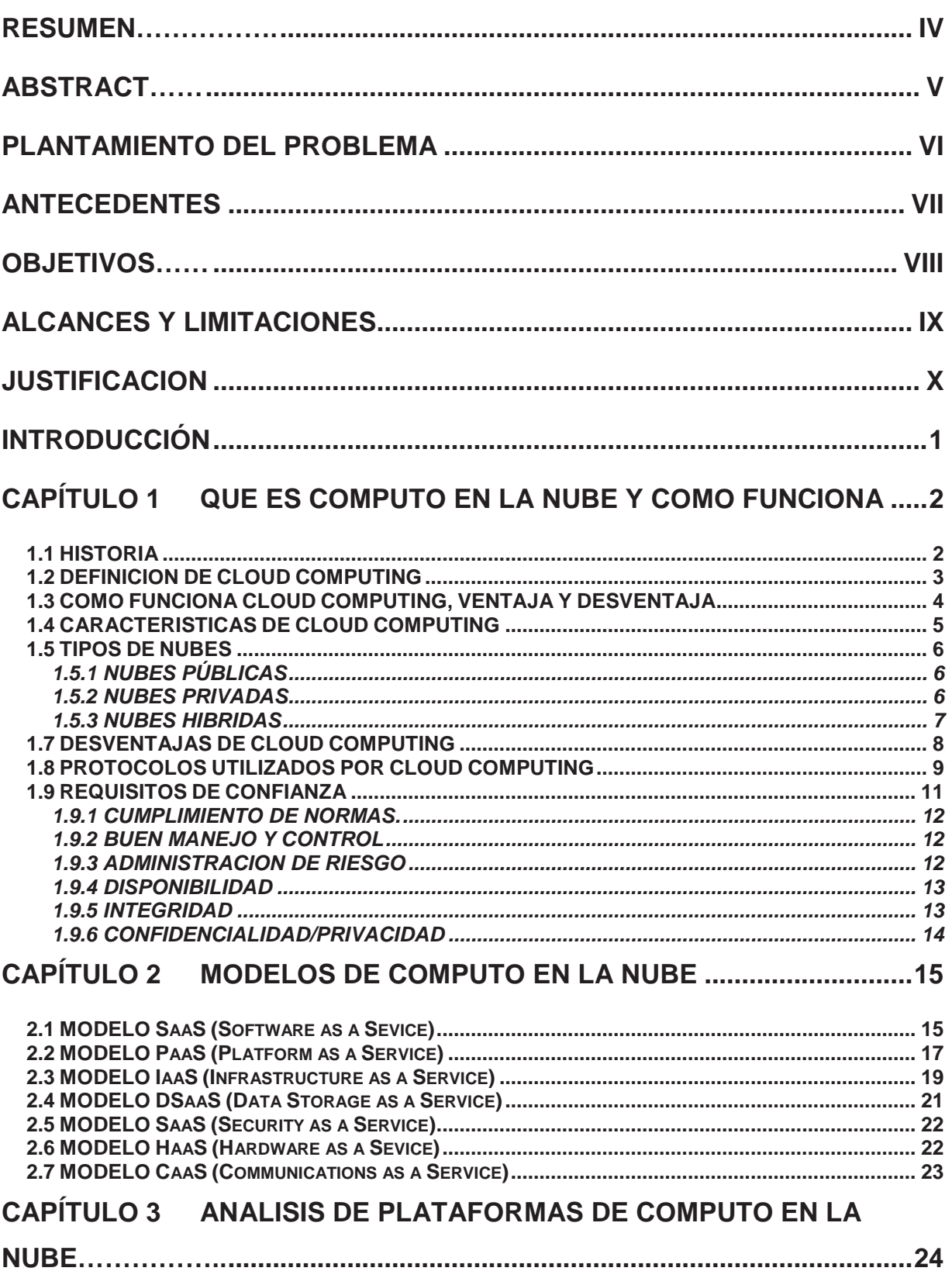

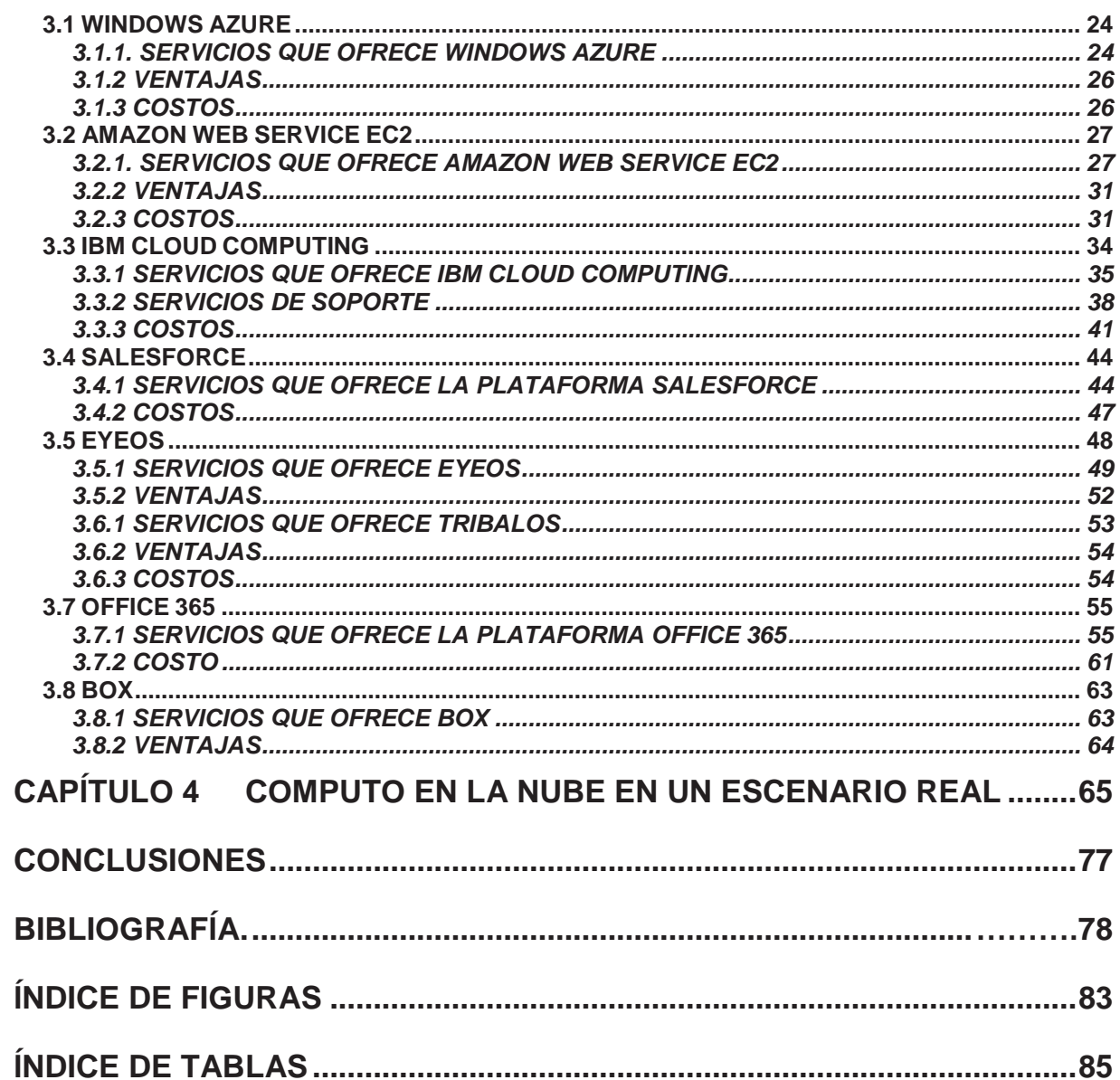

#### **RESUMEN**

<span id="page-4-0"></span>Cloud Computing o computación en nube, es una tecnología relativamente nueva en México, consiste en que la información (fotos, archivos, música, etc) se almacena en servidores de internet, y el usuario puede acceder a ella en cualquier lado con el hecho de que tenga un enlace disponible.

La nube tiene grandes ventajas, como disponibilidad, alto tiempo de respuesta, tolerancia a fallas, los más beneficiados de esta tecnología son las pequeñas, medianas y grandes empresas por el hecho de que reducen costos, al no tener que pagar por todos los especialistas y el hardware, sino únicamente una renta ya sea semestral, anual y en algunos casos por lo que se utiliza o se prefiera. En lo referente a los costos, se dice que cada empresa debe gastar 4 veces el costo de sus licencias de software anualmente para ser dueño y administrar sus aplicaciones, con la nube se deja en las manos de otros el costo y el usuario paga por un servicio, flexibilidad quiere decir que puede crecer las necesidades del usuario ya sea por capacidad de almacenaje o por cualquier otro requerimiento.

Esta investigación busca documentar el concepto de Computo en la nube, así como sus plataformas de servicio, tipos de nubes que existen, de los principales temas es el análisis de plataformas de cómputo en la nube.

#### **ABSTRACT**

<span id="page-5-0"></span>Cloud computing is a relatively new technology in México, the concept it is easy, all the information (photos, files) is stored on internet and users can access anywhere with a internet conection.

The cloud has great advantages such as availability, better response time, fault tolerance, the most benefit from this technology are small, medium and large companies that can save money by not having to pay for all specialists and hardware, but only an incomeeither half-yearly, yearly and in some cases it is used or preferred. Regarding costs, it is said that each company must spend 4 times the cost of software licenses annually , with the cloud is left in the hands of others the cost and the user pays for a service, flexibility can grow means that the user needs either storage capacity or any other requirement.

This research seeks to clarify the terms of cloud computing and service platforms, cloud types that exist, the main themes of the analysis of computing platforms in the cloud.

#### **PLANTAMIENTO DEL PROBLEMA**

<span id="page-6-0"></span>En la actualidad dentro de las múltiples tecnologías que convergen existe una que llama la atención, el computo en la nube, diferentes segmentos de usuarios, dentro de los que se encuentran las empresas, se cuestionan si esta tecnología les puede solucionar problemas con los que cuentan como pueden ser: Seguridad, almacenamiento de datos, procesamiento de información ó administración de servicios.

Existen infinidad de definiciones de lo que es computo en la nube, pero cada una es diferente, lo que nos genera un problema inicial, la falta de estandarización o de normalización de una definición en concreto.

Hay empresas que utilizan esta tecnología pero no hacen un buen uso de ella, Universidades, compañías automotrices, hospitales que son casos de éxito utilizando el computo en la nube, pero de los cuales existe poca documentación de la forma que realizaron sus implementaciones y su administración.

Resumiendo el problema, se plantea que cuando alguna empresa no utiliza adecuadamente el cómputo en nube llevando algún lineamiento de cómo implementarla, puede caer en el riesgo de realizar una inversión que no le reditué o que incluso ponga en riesgo la integridad de sus sistemas.

#### **ANTECEDENTES**

<span id="page-7-0"></span>México es el país líder en uso y conocimiento de cloud computing en America Latina, superando a países como Brasil y Argentina. (Frost y Sullivan "Tendencia y tecnología". 1 de Junio 2011).

Dentro de estas investigaciones que se han realizado afines al tema, se encuentran las siguientes: en la Facultad de Ciencias e Ingeniería de los Países Bajos, se realizo una investigación "El Impacto de Cloud Computing en las Empresas, Arquitectura y el Éxito del Proyecto" por Remco Boksebeld, el cual tiene como objetivo esclarecer los términos de cloud computing, el impacto de la nube en una empresa y este que efectos va a tener en el proyecto finalizado.

En el Instituto de Arquitectura de Sistemas de Aplicación de la Universidad de Stuttgart Alemania, "Aplicación de una empresa de código abierto con Servicio de Bus para el Apoyo Multiusuario" por Stefan Essl, tiene como objetivo utilizar la nube con la Plataforma como Servicio, para ofrecer a los clientes la capacidad de desplegar aplicaciones adquiridas o para crear las aplicaciones con ayuda de 4Caast (es una plataforma para PaaS).

En la Escuela de Economía y Gestión de la Universidad de Lund Suecia, se realizo una investigación "Cloud Computing, Efectos en las Empresas" por Rehan Saleem, esta investigación se basa en la búsqueda para saber qué ventajas y desventajas tiene la computación en nube en un empresa, como afecta a la empresa en términos de costos y Seguridad.

En la Ingeniería de Sistemas de la Información de la Universidad de Twente de Holanda, se realizo una investigación acerca de "Datos de Localización en el Cumplimiento de la Computación en Nube" por Johan Noltes, esta investigación se basa en como los CSPs (Proveedores de Servicio Cloud) como demuestran el cumplimiento de las demandas de los clientes con respecto a la ubicación de los datos.

#### **OBJETIVOS**

<span id="page-8-0"></span>Objetivo General:

Analizar varias tecnologías actuales de cómputo en la nube, su funcionamiento, ventajas, desventajas, costos, con el fin de obtener una guía practica para su implementación en empresas e instituciones.

Objetivos específicos:

- Adquirir conocimientos básicos de cómputo en la nube.
- Analizar diferentes tecnologías de cómputo en la nube que hay disponibles en la actualidad.
- Implementar tecnología de cómputo en la nube en un escenario real.

#### **ALCANCES Y LIMITACIONES**

<span id="page-9-0"></span>Alcances:

- Se verificaran que costos, propuestas, ventajas, desventajas, características de las tecnologías de Cloud Computing.
- Se explicaran los modelos con que se puede trabajar en Cloud Computing.
- Tres de las tecnologías que se verificaran son un tipo de sistema operativo que este en linea que son eyeOS, Office 365 y Amazon.

Limitaciones:

Los costos de cada tecnología se tienen que pagar para poder ser probados.

#### **JUSTIFICACION**

<span id="page-10-0"></span>La tendencia actual en el ámbito de las tecnologías de información apuntan a la distribución de recursos, la descentralización de centros de información, la subcontratación de servicios y la transparencia en el intercambio de archivos, es decir lo que hoy conocemos como computo en la nube. El cómputo en la nube es algo que tanto usuarios finales como empresas queremos implementar por el simple hecho de "estar de moda" ni siquiera saber en que consiste o la utilidad de esta tecnología.

Es por esto que se hace necesario el estudio del tema con el objeto de aclarar el panorama de lo que es Cloud Computing y como se puede implementar.

#### <span id="page-11-0"></span> **INTRODUCCIÓN**

Cloud Computing, es conocida como "La Nube" es un soporte altamente escalable, que promete una entrada al recurso de hardware o software por medio del internet, en donde los usuarios no necesitan ser expertos para manipular y acceder a la nube.

El modelo de la nube se puede asemejar al de otros servicios públicos como por ejemplo el de la luz, teléfono, agua, en los cuales se tiene un contrato y hay un proveedor, el usuario no tiene que tener en su empresa las plantas de generación eléctrica, ni centrales telefónicas en el interior de dicho inmueble y el proveedor le cobra al cliente periódicamente por el uso de dichos servicios.

El cómputo en la nube es pretendido por empresas que tienen un conocimiento mínimo de lo que es la tecnología, esto nos da pie para poder desarrollar este documento.

En el capítulo 1 se establece el entorno del cómputo en La Nube documentando definiciones de lo que es, su funcionalidad, características, tipos de nubes, ventajas y desventajas, posteriormentee en el capítulo 2, se explican los tipos de servicios prestados por la tecnología en nube. En el capitulo 3 se explican una serie de tecnologías que estan orientadas a Cloud Computing y por ultimo en el capitulo 4 es un ejemplo de un escenario real de como se puede utilizar Cloud Computing.

### Capítulo 1 **QUE ES COMPUTO EN LA NUBE Y COMO FUNCIONA**

<span id="page-12-0"></span>En este capítulo se estudia el entorno de la tecnología de cómputo en la nube partiendo de su historia y continuando por el análisis de varias definiciones, se estudiara sus características, ventajas y desventajas, así como los tipos de nubes y los requisitos que debe de cumplir la implementación del cómputo en La Nube. Lo anterior nos será de utilidad para generar una definición propia que sirva como antecedente para la comprensión del resto de los capítulos de la investigación.

#### <span id="page-12-1"></span>**1.1 HISTORIA**

La primera vez que se manejó el término "Nube de Cómputo" fue en 1960 cuando John McCarthy opino que la computación en algún momento debería llegar a ser un servicio público. Fue el primero en sugerir públicamente (en un discurso dado para celebrar el centenario del MIT) que la tecnología de tiempo compartido de las computadoras, podría conducir a un futuro en el que el poder del cómputo e incluso aplicaciones específicas podrían ser vendidas como un servicio.

En 1966 Douglas Parkhill, escribió el libro "*El Reto de la utilidad del ordenador".* En el cual menciona características que hoy toma la computación en nube. [4]

En 1984 John Gage, el cofundador de la compañía NetDay y conocido visionario, pronunció aquella conocida frase que dice: "The Network is the Computer" ("La red es el ordenador").

Desde los años 90 se ha utilizado computo en la nube, cuando empezaron a ser populares los cajeros automáticos que permitían acceder a dinero y servicios desde cualquier terminal. A principios de este siglo, el término empezó a referirse claramente a la utilización del software como un servicio.

En el 2008 Eucalipto se convirtió en el primero de código abierto compatible con AWS API de la plataforma, para el despliegue de nubes privadas. En este mismo año la empresa Gartner vio una oportunidad para la computación en nube "para dar

forma a la relación entre los consumidores de servicios de TI, quienes utilizan los servicios de TI y aquellos que los venden"

Actualmente el 5% respalda su información (archivos, documentos, música, videos) de disco duro en internet, otro 5% paga por almacenar su información en servidores, el 7% sube videos personales, 29% utiliza aplicaciones en línea como Google docs o Photoshop express, 34% guarda sus fotografías personales en línea y el 56% utiliza servicios de correo electrónico.

En el mundo existen 50 millones de servidores físicos: Un millón de ellos pertenece a Google. Existen poco más de 35,000 centros de procesamiento de datos (data servers) en el mundo, con la capacidad de brindar servicios a individuos, pequeñas o grandes empresas, escuelas o gobiernos. [5]

#### <span id="page-13-0"></span>**1.2 DEFINICION DE CLOUD COMPUTING**

Luis Joyanes Aguilar de la Universal Distrital Francisco Jose de Caldas, Bogotá Colombia dice "que no existe una definición estándar aceptada universalmente" sin embargo existen organismos internacionales cuyos objetivos son la estandarización de la tecnología de la información y, en particular de Cloud Computing.

El Instituto Nacional de Normas y Tecnología (NIST, por sus siglas en inglés National Institute of Standards and Technology), se encarga de promover la competencia industrial en los Estados Unidos Americanos mediante avances de metrología, normas y tecnología, dio una definición de los que es computación en nube:

- "La nube en sí misma, es un conjunto hardware y de software, almacenamiento, servicios e interfaces, que facilitan la entrada de la información como un servicio".
- "La computación en nube es un sistema de información basado en Internet y centros de datos remotos para gestionar servicios de información y aplicaciones. La computación en nube permite que los consumidores y las empresas, gestionen archivos y utilicen aplicaciones sin necesidad de instalarlas en cualquier computadora con acceso a Internet."

El Profesor José Julio Real García de la Universidad Autónoma de Madrid dice:

"El concepto Cloud Computing, traducido al castellano como computación en nube, es un nuevo fenómeno que aparece ligado a la web 2.0. El origen del término está referido a la obtención de diferentes servicios almacenados en servidores a los que tienen acceso los usuarios únicamente a través de Internet. Es decir, el usuario tiene acceso a una serie de archivos y programas almacenados en un lugar indefinido, de ahí viene el término en nube, que están permanentemente a nuestra disposición independientemente del lugar en que nos encontremos. Nuestros documentos no están físicamente alojados en nuestro ordenador y podemos disponer de ellos desde cualquier lugar, simplemente con una conexión a Internet"

El Ing. Salvador Pérez Crespo menciona: "La visión del Cloud Computing más comúnmente extendida es la que lo define desde el punto de vista del usuario. Según este punto de vista, el Cloud Computing sería un estilo de informática en el que todos sus elementos (principalmente software y equipamiento) son suministrados como un servicio a través de Internet, es decir, que son comercializados de forma que el usuario paga sólo por lo que usa (un software, almacenamiento en discos duros, acceso a una base de datos) y no adquiere el bien para su uso ilimitado."

Tomando todas las definiciones aneriores, se definirá compuacion en nube como una tecnologia que permite ofrecer servicios de almacenamieto (fotos, música, archivos etc), a través de internet. Los usuarios que están utilizando esta tecnología tienen acceso gratuito o de pago dependiendo del servicio que se necesita usar. [9]

#### <span id="page-14-0"></span>**1.3 COMO FUNCIONA CLOUD COMPUTING, VENTAJA Y DESVENTAJA**

Su función es sencilla, solo se debe de instalar una aplicación en nuestro CPU, un cliente del software que deseamos utilizar, cada vez que ejecutemos este cliente, se contara mediante la conexión a internet con el server que contiene el software que se esta utilizando, convirtiéndose en una especie de programa cliente-servidor, donde se enviara información al server para que este ejecute la tarea. [1] [8]

Es un funcionamiento similar al de las maquinas terminales de una red. Esto representa una enorme ventaja para el usuario, ya que gana espacio en sus discos y movilidad.

#### PRINCIPAL DESVENTAJA

De los inconvenientes que tiene, es que solo el trabajo se realizara en un ordenador central, que por demás dejara registrados archivos nuestros y de presentar problemas, no tendremos la oportunidad de trabajar hasta que dicho inconveniente sea resuelto.

#### PRINCIPAL VENTAJA

Su principal ventaja es que es un ambiente distribuido independiente de equipo en el que con uns simple conexion a internet se tiene acceso a multiples aplicaciones que abarcan desde un hogar, a un ambiente empresarial, lo cual disminuye la inversión de compra de hardware. [2]

#### <span id="page-15-0"></span>**1.4 CARACTERISTICAS DE CLOUD COMPUTING**

- Aplicaciones: El usuario puede en todo momento decidir que aplicaciones usar y elegir entre todas las opciones que se tengan, de las cuales puede haber gratuitas y las que no los son. En el caso de las aplicaciones que son de paga ya ira variando de acuerdo a los costos, como el servicio contratado, el tiempo que se ha usado ese servicio y el volumen de tráfico de datos utilizados.
- Accesibilidad: Las aplicaciones de cloud computing están libres en la red y disponibles para los usuarios, que pueden acceder a ellas mediante PC portátiles, teléfonos móviles, tablets y otros deispositivos electrónicos.
- Asignaciones de recursos en modo multiusuario: Aquí el proveedor tiene una única aplicación que abre a todos los usuarios que desean utilizarla, estableciendo algunos recursos de acceso y prestaciones distintos para cada usuario.
- Flexibilidad: Esta característica es totalmente flexible en cuanto a su rapidez de implementación y adaptabilidad.

 Escabilidad: Esta es totalmente escalable, por que en un día se puede utilizar el 10% del total de la aplicación y mañana se puede acceder al 80% de la misma, con total normalidad y rapidez, es decir el usuario define por que pagar, cuantos recursos utilizar y en que momento pagar por mas. [3] [4] [7] [12]

#### <span id="page-16-0"></span>**1.5 TIPOS DE NUBES**

#### <span id="page-16-1"></span>**1.5.1 NUBES PÚBLICAS**

En las nubes públicas, los servicios que se ofrecen se encuentran en servidores externos al usuario, pudiendo tener acceso a las aplicaciones de forma gratuita o mediante pago.

Ventaja: La ventaja más clara de las nubes públicas es la capacidad de procesamiento y almacenamiento sin instalar máquinas localmente, por lo que no tiene una inversión inicial o gasto de mantenimiento en este sentido, si no que se paga por el uso. La carga operacional y la seguridad de los datos (backup, accesibilidad, etc.) recae íntegramente sobre el proveedor del hardware y software, debido a ello, el riesgo por la adopción de una nueva tecnología es bastante bajo. El retorno de la inversión se hace rápido y más predecible con este tipo de nubes.

Desventaja: Como inconvenientes se cuenta con el acceso de toda la información a terceras empresas, y la dependencia de los servicios en línea (a través de Internet). También puede resultar difícil integrar estos servicios con otros sistemas propietarios. Es muy importante a la hora de apostar por un servicio en la nube pública, asegurarse de que se puede conseguir todos los datos que se tengan en ella, gratuitamente y en el menor tiempo posible. [3] [11]

#### <span id="page-16-2"></span>**1.5.2 NUBES PRIVADAS**

En las nubes privadas, la plataforma se encuentra dentro de las instalaciones del usuario de la misma y no suele ofrecer servicios a terceros. En general, una nube privada es una plataforma para la obtención solamente de hardware, es decir,

máquinas, almacenamiento e infraestructura de red, pero también se puede tener una nube privada que permita desplegar aplicaciones.

Ventaja: Este tipo de nubes, al contrario que las públicas, es ya la localización de los datos dentro de la propia empresa, lo que conlleva a una mayor seguridad de estos, corriendo a cargo del sistema de información que se utilice. Incluso será más fácil integrar estos servicios con otros sistemas propietarios.

Desventaja: Como inconveniente se encuentra la inversión inicial en infraestructura física, sistemas de virtualización, ancho de banda y seguridad, lo que llevará a su vez a pérdida de escalabilidad y desescalabilidad de las plataformas, sin olvidar el gasto de mantenimiento que requiere. Esta alta inversión supondrá un retorno más lento de la inversión.

#### <span id="page-17-0"></span>**1.5.3 NUBES HIBRIDAS**

Las nubes híbridas consisten en combinar las aplicaciones locales con las de la nube pública. Se puede ver también como aplicación privada que se ve aumentada con los servicios de computo en la nube. Esto permite a una empresa mantener el control de sus principales aplicaciones, al tiempo de aprovechar la nube en los lugares donde tenga sentido.

Por ejemplo, Amazon Simple Storage Service (S3), para almacenar imágenes, vídeos y documentos que en infraestructuras propias. El modelo híbrido también se presta a un enfoque incremental.

Incluso la nube híbrida puede ser un buen paso intermedio antes de pasar la mayor parte de las aplicaciones a la nube, ya que es algo menos arriesgado. Por tanto, sería interesante pasar algunas aplicaciones más útiles para la nube a esta y en el momento que se esté más cómodo, mover las que sean necesarias.

Ventajas: Una nube híbrida tiene la ventaja de una inversión inicial más moderada bajo demanda. En el momento necesario, utilizando las APIs (Application Programming interface-Interfaz de Programación de aplicaciones) de las distintas plataformas públicas existentes, se tiene la posibilidad de escalar en la plataforma

todo lo que se quiera sin invertir en infraestructura, con la idea de tomar uno de los siguientes caminos:

- Si dicha necesidad llegara a ser de carácter estable, sería recomendable incrementar la capacidad de la nube privada e incorporar los servicios adoptados en la pública, pasándolos a la nube propia.
- Si dicha necesidad es puntual o intermitente se mantendría el servicio en los Clouds públicos, lo que permite no aumentar la infraestructura innecesariamente.

Parece que este tipo de nubes está teniendo buena aceptación en las empresas de cara a un futuro próximo, ya que se están desarrollando software de gestión de nubes para poder gestionar la nube privada y a su vez adquirir recursos en los grandes proveedores públicos. Minimiza las desventajas de la nube publica.

#### **1.6 VETAJAS DE CLOUD COMPUTING**

- Se deja de depender de nuestro puesto físico de trabajo. Al tener los datos en el servidor, cualquier ordenador, laptop, celular, se convierte en una estación de trabajo.
- Ahorro en equipamiento. Pues ya no tendremos que preocuparnos de nuestros equipos y cuando cambiarlos, es decir no se tiene que estar renovando el equipo.
- Implementación rápida de software ya probado por miles de usuarios.
- Gran capacidad de personalizar las aplicaciones y su aspecto.
- Actualizaciones automáticas que surgen de la experiencia.

#### <span id="page-18-0"></span>**1.7 DESVENTAJAS DE CLOUD COMPUTING**

- Se Depende de nuestro proveedor, de que tenga una buena política y preserve los datos.
- Vulnerabilidad de la privacidad de los datos.

 Restricción de la libertad de los usuarios para instalar aplicaciones nuevas, sin la previa aprobación de los administradores que monopolizan las bases de datos.

El diario The Guardian le hizo una interesante nota a Richard Stallman (estudió física en Harvard y trabajó en el Instituto Tecnologico de Massachusetts. Es el presidente de Free Software Foundation) donde el hombre habla negativamente al respecto de lo que se llama Cloud Computing. [13]

"Una razón por lo cual no debería utilizar aplicaciones webs es porque se pierde el control… es tan malo como usar software propietario. Haz tus tareas en tu propia computadora y tú mantén una copia de ello en un programa libre. Si utilizas un software propietario o en la web server de otra persona estas sin defensas. Estas en las manos de la persona que desarrolle ese software".

Ademas explica que utilizar servicios de correos externos es "peor que la estupidez"

#### <span id="page-19-0"></span>**1.8 PROTOCOLOS UTILIZADOS POR CLOUD COMPUTING**

Como definición de protocolo se define que es un conjunto de normas usadas por computadoras para comunicarse unas con otras, a través de una red.

- REST: Representation State Transfer; es un protocolo que define las operaciones en recursos y en formatos de datos. Basado en principios o reglas de arquitectura de red, los estados y la funcionalidad de la aplicación se representan mediante recursos, utiliza HTTP para transferencia de información.
- SOAP: Simple Object Access Protocol; es un protocolo basado en XML para aplicaciones que envían o reciben mensajes en internet, siendo una recomendación de la W3C. SOAP fue diseñado para ser simple, extensible e independiente de cualquier plataforma o modelo de programación. Utiliza HTTP como protocolo de transferencia, aunque puede ser utilizado también en RPC.
- WSDL: Web Services Description Language; es una especificación basada en XML que provee un método para describir características de servicios web, entre las cuales se menciona el nombre, dirección, protocolo, funciones, parámetros y tipos de datos utilizados.
- UDDI: Universal Description, Discovery, and Integration; es una especificación de registro de negocio que forma una fundación técnica para el soporte de la descripción y descubrimiento de servicios web que otros proveedores brindan.
- SNMP: Simple Network Monitoring Protocol; protocolo importante para monitorear el sistema. Se monitorea el estado del sistema, carga de trabajo, en general la "salud" del sistema. Varios sistemas pueden acoplarse con un monitor para obtener información y dar soporte al sistema.
- CIFS: Common Internet File System; basado en el protocolo Server Message Block (SMB) originalmente inventado por IBM, define las operaciones de transferencias, se considera muy estable. Otro protocolo basado en SMB es SAMBA.
- HTTP: HyperText Transfer Protocol (Protocolo de transferencia de hipertexto); es el método más común de intercambio de información en la world wide web, el método mediante el cual se transfieren las páginas web a un ordenador.
- FTP: File Transfer Protocol, Protocolo de Transferencia de Archivos en informática; es un protocolo de red para la transferencia de archivos entre sistemas conectados a una red TCP (Transmission Control Protocol), basado en la arquitectura cliente-servidor. Desde un equipo cliente se puede conectar a un servidor para descargar archivos desde él o para enviarle archivos, independientemente del sistema operativo utilizado en cada equipo.
- RPC: Remote Procedure Call, Llamada a Procedimiento Remoto; un protocolo que permite a un programa de ordenador ejecutar códigos en otra máquina remota sin tener que preocuparse por las comunicaciones entre ambos. [14]

La Cloud Computing utiliza protocolos de seguridad, se define como las reglas que gobiernan las comunicaciones, diseñadas para que el sistema pueda soportar ataques de carácter malicioso.

Secure Socket Layer es un sistema de protocolos de carácter general diseñado en 1994 por la empresa Nestcape Communcations Corporation. Está basado en la aplicación conjunta de Criptografía Simétrica, Criptografía Asimétrica (de llave pública), certificados digitales y firmas digitales para conseguir un canal o medio seguro de comunicación a través de Internet.

#### <span id="page-21-0"></span>**1.9 REQUISITOS DE CONFIANZA**

Un ambiente computacional confiable, ya sea basado en nube o no, tiene que satisfacer seis conjuntos de requisitos. Figura1-1. No son mutuamente excluyentes. La protección de la información de identificación personal, por ejemplo, es una cuestión de privacidad, un requisito legal y una fuente potencial de riesgo y exposición. No obstante, se pueden lograr perspectivas diferentes mirando por la lente de cada uno de estos seis requisitos.

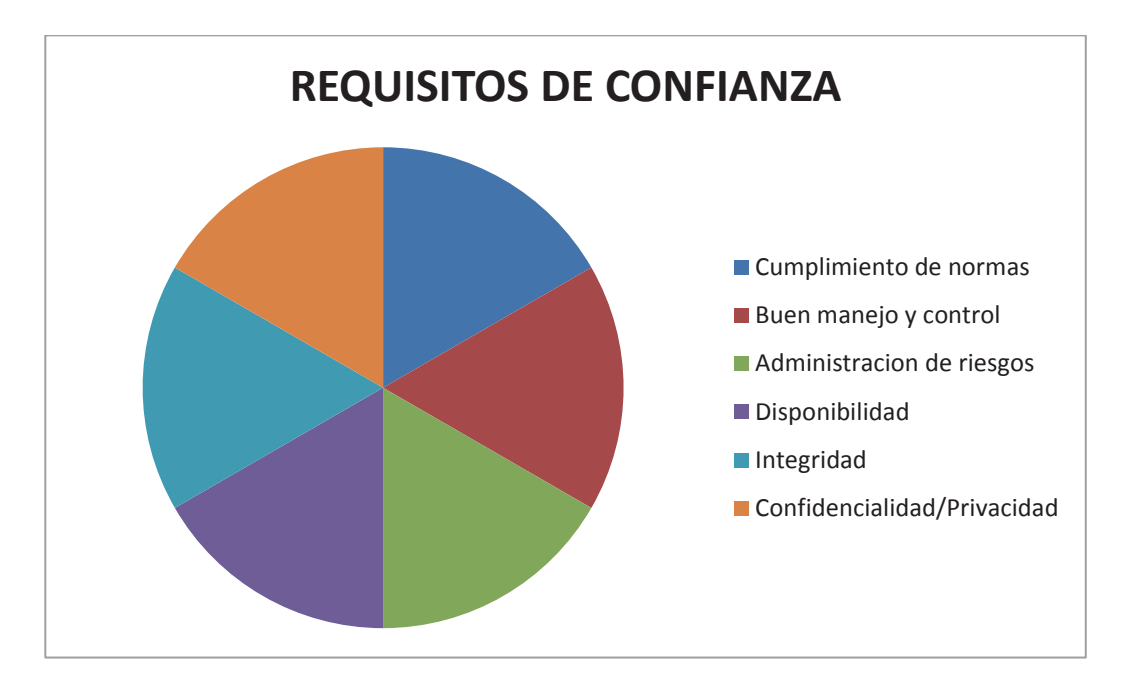

**Figura 1-1 Requisitos de Confianza.**

#### <span id="page-22-0"></span>**1.9.1 CUMPLIMIENTO DE NORMAS.**

La empresa puede cumplir con requisitos legales y contractuales específicos (por ejemplo, controlar la gestión, a veces, la ubicación física de la información), puede cumplir con los estándares y las reglas de la industria (por ejemplo, GAAP, ISO). El ambiente computacional también satisface acuerdos de nivel de servicio (SLA), las expectativas de rendimiento de las unidades de negocios de sus clientes. Estas necesidades se ven complicadas por la diversidad de requisitos, comenzando con múltiples jurisdicciones legales y el desafío consecuente de medir, probar el cumplimiento con las normas (incluso si la organización logró el cumplimiento de hecho).

#### <span id="page-22-1"></span>**1.9.2 BUEN MANEJO Y CONTROL**

Esto incluye el monitoreo y la generación de informes sobre el ambiente computacional, hacer cumplir las políticas, los procedimientos y los controles de administración, establecer las responsabilidades, los derechos a tomar decisiones de las personas que usan y administran los recursos de tecnología de la información. Se ve complicada por el elemento humano; ninguna estructura de buen manejo y control ni ningún conjunto de controles pueden prevenir el uso incorrecto (intencional o involuntario) de la información y otros recursos. Un buen manejo y control eficaz requiere, tanto visibilidad de la administración dentro del ambiente computacional, como la educación y la responsabilidad de los empleados con respecto a su uso. También debe evolucionar a medida que las herramientas de administración de nube brindan mayor funcionalidad, transparencia, que la organización madura en su capacidad para obtener beneficios de la tecnología de la información.

#### <span id="page-22-2"></span>**1.9.3 ADMINISTRACION DE RIESGO**

Los riesgos asociados con cualquier tipo de ambiente computacional varían desde amenazas directas (por ejemplo, intrusión, ataques de hackers) a la interrupción del negocio (por ejemplo, cuando los sistemas propios de una empresa o los sistemas en red de los socios comerciales no están disponibles), a exposiciones derivadas (por ejemplo, las repercusiones financieras, legales y relacionadas con la reputación

que resultan de la pérdida o robo de información). Las nubes introducen dependencias externas en las evaluaciones de riesgos, pero es importante observar que los riesgos no son necesariamente mayores ni más difíciles de tratar; solo son diferentes. Los usuarios de nubes deben evaluar con cuidado el rendimiento y la viabilidad de los proveedores. La administración de riesgos se ve complicada por varios factores, que incluyen falta de conocimiento sobre Cloud Computing y las inseguridades que traen aparejadas, así como la alta velocidad del cambio tecnológico.

#### <span id="page-23-0"></span>**1.9.4 DISPONIBILIDAD**

Los recursos deben estar accesibles cuando se les necesita, deben ser recuperables en caso de interrupción o falla, es decir toda persona que se base en el ambiente computacional debe tener acceso cuando lo necesite y espere, y hacer backup de los recursos informáticos de todo tipo (infraestructura, aplicaciones, información), que deben poder recuperase con rapidez. La virtualización y la arquitectura de nube, brindan el potencial de tener una disponibilidad sin precedentes. Como los recursos de la informática y el almacenamiento se extraen de máquinas físicas específicas, una nube puede responder con rapidez en caso de fallas en el sistema, al cambiar los recursos a las restantes máquinas en funcionamiento. No obstante, mantener la disponibilidad se complica por la proliferación de recursos, usuarios y métodos de acceso (incluidos los dispositivos móviles).

#### <span id="page-23-1"></span>**1.9.5 INTEGRIDAD**

Mantener la integridad de la información y otros activos, requiere tres conjuntos de medidas de seguridad. Uno; el acceso debe ser seguro, de manera que las personas, los sistemas autorizados puedan usar información y aplicaciones específicas. Dos; debe poder certificarse que las transacciones procesadas por los sistemas de información (piense en una transferencia de fondos) se hayan completado, aunque puedan existir puntos potenciales de falla de la red o el sistema. Tres; la información en sí misma debe ser tan inviolable como sea posible, con parámetros y operaciones permitidas, definidas e implementadas. Existen métodos y tecnologías confiables para mantener la integridad; sin embargo, el proceso es más

complicado cuando los datos se transfieren entre plataformas de nubes y cuando los recursos informáticos se comparten en una nube pública de múltiples arrendatarios.

#### <span id="page-24-0"></span>**1.9.6 CONFIDENCIALIDAD/PRIVACIDAD**

Esto incluye proteger la confidencialidad de la información de identificación personal (por ejemplo, registros médicos y financieros) como lo exige la ley, así como datos comerciales de información financiera, secretos comerciales y otro tipo de propiedad intelectual. También incluye cumplir con las expectativas de los clientes existentes y potenciales, socios comerciales y empleados, con respecto a cómo se obtiene y se usa la información sobre ellos (especialmente, cualquier promesa explícita hecha por la empresa al respecto). La confidencialidad es complicada debido a los requisitos legales cambiantes, las expectativas variables de los clientes y la proliferación de medios sociales (por ejemplo, Facebook, Twitter, blogs), que brindan a los empleados y toda la gente, canales para transmitir comunicación. La nube presenta nuevas inquietudes porque la organización puede no conocer la ubicación geográfica de su información y la información de la competencia puede estar almacenada en las mismas máquinas físicas. [6]

# Capítulo 2 **MODELOS DE COMPUTO EN LA NUBE**

<span id="page-25-0"></span>En este capítulo dos se explicara los tipos de servicio que nos brinda la computación en nube los cuales son: SaaS, Paas, IaaS DSaaS, SaaS, HaS y CaaS.

#### <span id="page-25-1"></span>**2.1 MODELO SaaS (Software as a Sevice)**

Software como un servicio, es una distribución del software que proporciona a los clientes el acceso al mismo a través de la red (generalmente internet), de manera que les libra del mantenimiento de las aplicaciones, de operaciones técnicas y de soporte.

Las aplicaciones distribuidas en la modalidad SaaS pueden llegar a cualquier tipo de empresa sin importar su tamaño o su ubicación geográfica. Es un modelo que une el producto (software) al servicio, para dotar a las empresas de una solución completa que permite optimizar sus costos y sus recursos.

Esta tecnología SaaS, algunas veces se compara con ASP (Aplication Service Provider o PSA). Una PSA es una empresa que proporciona servicios de software (aplicaciones) a múltiples entidades, desde un centro de cómputo a través de una red. Sus clientes suelen ser especialmente empresas, organizaciones gubernamentales y otras organizaciones. [16]

Con esta definición anterior ASP se parece mucho a lo que es SaaS pero las diferencias que tienen son las siguientes:

- ASP sigue un modelo de licencias y SaaS se paga por el uso.
- ASP es un modelo pensado para ofrecer aplicaciones a unos pocos usuarios. Con SaaS, el servicio se ofrece a tantos usuarios como suscriptores.
- ASP utiliza normalmente una infraestructura privada, SaaS utiliza una infraestructura pública.

Naturalmente no todo son ventajas, sino que también existen algunos inconvenientes. Por ejemplo para los proveedores, adaptar las aplicaciones al

modelo tiene un costo tanto a nivel de arquitectura como de plataforma, ya que han de adaptarse a requerimientos de multicliente, seguridad, escalabilidad o soporte. Para una empresa final, la implantación del modelo SaaS, sobre todo representa un cambio de mentalidad que a menudo puede significar una barrera a nivel político más que un problema técnico. [17] [18] [19]

Según una encuesta a nivel mundial realizada por la consultora Gartner en 2008, la mayoría de empresas encuestadas tienen previsto implantar soluciones SaaS en un futuro próximo. En concreto para el 2009, nueve de cada diez confirmaron que planeaban reemplazar las soluciones tradicionales por este modelo. Esto se debe principalmente a la reducción de costes que aporta esta solución. Las principales ventajas que proporciona el modelo SaaS son:

Para las empresas finales:

- Inversión mínima; a nivel de costos, el uso de un producto mediante el modelo SaaS no requiere nuevos servidores, ni instalaciones por parte del cliente, ni acceso desde ninguna red especial ni un equipo de soporte. Únicamente requiere el habitual acceso desde Internet del que disponen todas las empresas.
- Coste de despliegue nulo.
- Coste de las actualizaciones y gestión de la plataforma nulo.
- Acceso simple a versiones "demo" del producto.
- Método de pago por uso.
- Acceso online; a diferencia de otros sistemas, las soluciones SaaS son totalmente accesibles desde cualquier lugar y no dependen de la plataforma del cliente. El uso de navegadores, cada vez más estándares facilita aún más su uso.
- Foco en el "core" del negocio; centrarse en crear valor en su especialidad externalizando servicios. Esta es quizás una de las mayores ventajas que proporciona este modelo.

Para los proveedores:

- Ampliación del mercado objetivo. El tamaño y localización ya no son tan importantes.
- El coste del despliegue se reparte con el número de clientes. Es posible aplicar soluciones virtuales para optimizarlo y compartir recursos.
- Las actualizaciones y solución de errores se realizan de forma masiva, rápida (mejora del time to market) y simple.
- Mantenimiento de versiones del producto más simple; todos los usuarios usan la misma versión.
- Método de facturación flexible; a nivel comercial, SaaS exige ofrecer diferentes modelos de negocio dependiendo del servicio, no existiendo reglas fijas que impongan un método u otro.
- Ingresos periódicos y consecuentemente vistos como más predecibles.
- Aceleración en el proceso de venta; el tiempo que pasa entre el visto bueno de un cliente y la puesta en marcha del producto es mínimo, ya que no se requiere instalación previa.
- Evita el pirateo del producto.

#### <span id="page-27-0"></span>**2.2 MODELO PaaS (Platform as a Service)**

Plataforma como Servicio, se refiere a un modelo que no solo ofrece la plataforma de despliegue y adicionalmente una plataforma de desarrollo de aplicaciones completa. Mientras que el modelo SaaS ofrece aplicaciones listas para utilizarse, el modelo Paas brinda la opción de construir una aplicación personalizada utilizando la plataforma de desarrollo ofrecida. Los proveedores Paas ofrecen, por medio de sus plataformas, soportes para lenguajes de programación más comunes Java, .NET reduciendo la dependencia de plataformas SaaS, que usualmente casan los usuarios y organizaciones con su plataforma. Los principales representantes del mercado en el ámbito PaaS son: Amazon EC2, Micosoft Azure, Google App Engine.

Todos las firmas de software para empresas más importantes, así como las compañías especializadas en Cloud Computing, lanzarán nuevas ofertas de

'plataformas como servicio' (PaaS) este año, haciendo del 2011 el momento del verdadero auge de este modelo cloud, según Gartner.

"A finales de 2011, la batalla por el liderazgo en PaaS y los segmentos clave de este tipo de ofertas Cloud Computing protagonizo la industria del software", asegura Yefim Natis, vicepresidente y analista de Gartner. "También será evidente la consolidación de las primeras ofertas de este tipo en suites PaaS. Nuevos proveedores entrarán en el mercado mediante adquisiciones o mediante desarrollos internos, y se creará una ola de innovación y marketing, en medio de la que será difícil encontrar un mensaje consistente, estándares y claros ganadores".

[PaaS es una referencia común de Cloud Computing](http://www.gartner.com/resId=1521622) que contiene todos los servicios de infraestructura de aplicaciones, también conocida como "middleware" en otros contextos. PaaS es la capa media de la pila de software en la nube. Es la tecnología intermedia entre la infraestructura del sistema subyacente (sistemas operativos, redes, virtualización, almacenamiento, etc.) y el software de aplicación superpuesto. Los servicios de tecnología que son parte del modelo [PaaS](http://en.wikipedia.org/wiki/Platform_as_a_service) completo incluyen funcionalidad de contenedores de aplicación, herramientas de desarrollo de aplicaciones, sistemas de gestión de bases de datos, brokers de integración, portales, gestión de procesos de negocio y otros muchos; todos ellos constituyen ofertas especializadas que acabarán consolidándose en sólo unas cuantas grandes suites de servicios de infraestructura de aplicación y a más largo plazo, también aparecerán ofertas PaaS completas.

Gartner cree que durante los próximos cinco años, [la adopción de PaaS por la](http://www.gartner.com/technology/research/cloud-computing/report/paas-cloud.jsp)  [mayoría de las grandes y medianas empresas no conducirá a una migración total a](http://www.gartner.com/technology/research/cloud-computing/report/paas-cloud.jsp)  [Cloud Computing.](http://www.gartner.com/technology/research/cloud-computing/report/paas-cloud.jsp) Lo que se producirá, será la adopción del modelo como una extensión del uso de infraestructuras de aplicaciones internas, para crear modelos híbridos en la que ambas opciones convivirán, integrándose e inter-operando entre sí.

"La era Cloud Computing es sólo el comienzo y aún no se han establecido los patrones, estándares y mejoras prácticas que modelarán la ingeniería de software cloud. Esto representa una oportunidad para que los nuevos proveedores

de software construyan una presencia de liderazgo en el mercado de soluciones de software", afirma Natis. "Es además un reto clave tanto técnico como de negocio, para las firmas de software establecidas, que tendrán que conservar su liderazgo en el mercado tradicional mientras amplían su presencia en el nuevo espacio".

Durante los próximos cinco años, el espacio ahora incierto y fragmentado de las infraestructuras de aplicaciones cloud, experimentará un rápido crecimiento gracias a la innovación técnica y de negocio. [Los grandes proveedores crecerán](http://www.idg.es/cio/SAP-adquiere-la-propiedad-intelectual-de-un-sumini/doc77171-mercado.htm)  [mediante desarrollo interno, alianzas y adquisiciones.](http://www.idg.es/cio/SAP-adquiere-la-propiedad-intelectual-de-un-sumini/doc77171-mercado.htm) Los usuarios adoptarán Cloud Computing a medida que los servicios de plataformas avanzadas, como PaaS y los servicios de aplicaciones de negocio, como SaaS, alcancen niveles aceptables de madurez y ofrezcan nuevas e innovadoras características tecnológicas y de negocio que incremente su atractivo para las empresas.

[Gartner](http://www.networkworld.es/Gartner-dispara-contra-Cisco:-las-redes-multimarca-pueden-se/seccion-actualidad/noticia-105169) prevé que en 2015 la mayoría de las organizaciones tendrán parte de su funcionalidad de software de negocio ejecutándose en la nube, usando servicios o tecnologías PaaS directa o indirectamente. La mayor parte de tales organizaciones tendrán un entorno híbrido en el que se combinen servicios internos y externos. [19] [20]

#### <span id="page-29-0"></span>**2.3 MODELO IaaS (Infrastructure as a Service)**

Infraestructura como Servicio, es un modelo de infraestructura de computación como un servicio, normalmente mediante una plataforma de virtualización. En vez de adquirir servidores, espacio en un centro de datos o equipamiento de redes, los clientes compran todos estos recursos a un proveedor de servicio externo. Una diferencia fundamental con el hosting virtual es que el provisionamiento de estos servicios se hace de manera integral a través de la web. Ejemplos: Amazon Web Services EC2 y GoGrid.

Las principales funciones del modelo IaaS

 Personalización del modelo IaaS: Esta funcionalidad permite a todos los usuarios la creación de un ambiente personalizado para su despliegue bajo demanda a través del modelo IaaS. Estas configuraciones se dividen en cinco áreas: software, hardware, cantidad, localización (opcional) y tiempo de ejecución. En la primera área se permite la configuración del tipo de sistema operativo, su versión y el conjunto de aplicaciones instaladas sobre el mismo. En la segunda área se permite la configuración del tamaño del disco duro, el número de núcleos de procesamiento y el tamaño de la memoria RAM. En la tercera área se permite la elección del número de instancias a desplegar. En la cuarta área se puede elegir la localización del despliegue del modelo IaaS, en componentes específicos de la infraestructura física de soporte; Esta área únicamente aplica para usuarios que lo demanden (generalmente usuarios de aplicaciones grid que desean optimizar el aprovechamiento de la infraestructura oportunista). Finalmente en la quinta área se permite la configuración del tiempo de ejecución. Para los usuarios que deseen omitir la personalización completa de su modelo IaaS, la funcionalidad permite seleccionar únicamente el nombre de la imagen que desean ejecutar, es decir, el nombre otorgado al conjunto de aplicaciones pre instalado en la máquina virtual o el nombre del CVC para el caso de usuarios Grid, el número de instancias y el tiempo de ejecución de las mismas.

- Despliegue del modelo IaaS: Esta funcionalidad permite a todos los usuarios el despliegue bajo demanda de los servicios computacionales fundamentales que componen el modelo IaaS (almacenamiento, procesamiento y sistema operativo). Esto incluye la provisión de los datos necesarios para el acceso a las infraestructuras computacionales mediante mecanismos estándares, como escritorio remoto, VNC y SSH.
- Administración del modelo IaaS: Esta funcionalidad está disponible para todos los usuarios. Para los usuarios finales se proveen mecanismos para la operación de sus máquinas virtuales, incluyendo operaciones básicas tales como: Ejecución, apagado, reinicio, monitoreo y cambio de tiempo de ejecución. Para los usuarios administradores se proveen todas las funcionalidades del usuario final, pero incluyendo todas las máquinas virtuales en ejecución dentro del modelo IaaS soportado por UnaCloud.

Otra manera de ver IaaS, es como la manera de compartir recursos para ejecutar servicios, típicamente utilizando tecnología de virtualización, en donde múltiples usuarios utilizan dichos recursos. Los recursos pueden fácilmente escalar cuando la demanda se incrementa, y generalmente se utiliza métodos como pago por uso. Uno de los servicios que toma importancia en la infraestructura es el Cloud Storage: Es almacenamiento localizado ya sea en Datacenters públicos o privados, separados del almacenamiento primario. Pertenece al nivel de infraestructura como servicio, la manera de implementación es a través del Service Oriented Architecture (SOA), y la localización tiene diferentes variaciones, Cloud Storage puede ubicarse en:

- Un Datacenter público.
- Un Datacenter privado.
- Separado del almacenamiento primario.

La manera de acceso puede ser de dos formas; directamente como bloques o archivos; o indirectamente a través de aplicaciones que están ubicadas en el mismo lugar del almacenamiento.

Hay dos tecnologías que proporcionan métodos de almacenamiento; la primera es Storage Area Network (SAN) que son switches de redes de alta velocidad que permiten que múltiples computadoras tengan acceso compartido a varios dispositivos de almacenamiento y la segunda es Network-Attached Storage (NAS) que vienen como aplicaciones NAS o Gateways NAS; son servidores de archivos virtuales que tienen soporte a protocolos como Network File System (NFS, Sistema de archivos de red), siendo un dispositivo que directamente concede a la red y que tiene capacidades de compartir archivos. [21] [22]

#### <span id="page-31-0"></span>**2.4 MODELO DSaaS (Data Storage as a Service)**

Son soluciones de almacenamiento de datos de manera remota en la nube, las cuales vienen siendo utilizadas desde hace muchos años. El péndulo del almacenamiento de datos en la sede de la organización ha vuelto a oscilar otra vez y ahora está en el terreno de los servicxios de la nube utilizando los desarrollos

tecnológicos actuales. El regreso de los grandes ordenadores y los cambios en los precios y en las capacidades de almacenamiento son las causas de este cambio de posición. La tecnología de la nube permite una gran disminución de costes tanto en el almacenamiento de datos como en las copias de seguridad y de respaldo de los almacenamientos de datos locales y éstos son argumentos persuasivos de peso para una decisión en esta dirección.

Para este servicio, que se puede considerar el inicial de la nube, se puede encontrar proveedores en España como EyeOS, IrronMountain, Oracle, EMC, NetApp con su "storage resource management (SRM)". [23]

#### <span id="page-32-0"></span>**2.5 MODELO SaaS (Security as a Service)**

Seguridad como servicio, un quinto servicio que comienza a aparecer en la cloud es el "Security as a Service", que también utiliza las siglas SaaS, Seguridad como Servicio. Estos servicios se realizan desde puntos remotos de los proveedores que proporcionan funcionalidades e inteligencia de seguridad. Dentro de este esquema se encuentras los servicios de control de accesos a los servicios y aplicaciones de la nube y aquí aparece por ejemplo Citrix con su "OpenCloud Access", Quest Software con su "Quest Defender", Trend Micro, McAfee.

Combinar servicios gestionados y tecnología es lo que ya está ocurriendo en el mercado con alianzas estratégicas entre empresas y suministradores, con el fin de combinar su "know how" (saber cómo).

#### <span id="page-32-1"></span>**2.6 MODELO HaaS (Hardware as a Sevice)**

Seguridad como servicio, se trata de centros de datos con todo tipo de máquinas que proporcionan la computación, el almacenamiento, catálogos, etc. En un contexto de servicios administrados, es un proceso de adquisición similar a la concesión de licencias. En términos generales, un proveedor de servicios gestionados (MSP) administra el hardware en el sitio de un cliente en una base de suscripción. Debido a que no todo el hardware se presta a este modelo, algunos proyectos de tamaño mediano, proporcionan en el sitio de hardware para los clientes y construir su costo en sus tarifas. Sin embargo, esta disposición supone una carga financiera en el MSP. El modelo de Haas, en la que el vendedor permite a los clientes sus licencias

de hardware directamente, fue desarrollado para aliviar esa carga financiera. Un ejemplo de quien tiene esta propuesta HaaS, EQUUS MANAGED SOLUTIONS. <sup>[24]</sup> [25]

#### <span id="page-33-0"></span>**2.7 MODELO CaaS (Communications as a Service)**

Comunicación como servicio, provee el equipamiento de redes y la gestión de aspectos como balanceo de carga. Como ejemplo es HP es un programa de Cloud Computing que permite que los proveedores de servicio ofrezcan a las pequeñas y medianas empresas, servicios suministrados en una base tercerizada y con precios similares a aquellos de los servicios públicos. HP CaaS ayuda a los proveedores para que aumenten los ingresos asociados a empresas, ofreciendo a los clientes una manera económica y de poco riesgo para que adopten los servicios de Cloud Computing. HP CaaS incluye una plataforma agregada, cuatro servicios de comunicación integrados de HP y terceros, así como también la flexibilidad de agregar otros servicios según la demanda.

El 28 de Febrero del 2011, en Global Crossing se ha lanzado a nivel mundial, la primera fase de [CaaS \(Communications as a Service\)](http://www.globalcrossing.com/enterprise/caas/caas_landing.aspx). Son reconocidos por los servicios de colaboración que han evolucionado más allá de lo imaginado, ofreciendo una manera revolucionaria de realizar, participar e incluso pagar conferencias colaborativas.

De esta manera, Communications as a Service inicia una tendencia hasta ahora inexistente; la colaboración en la nube de Internet, que permitirá realizar conferencias de manera ilimitada por un cargo fijo, sin preocuparse por los recursos físicos de la compañía. [27]

### Capítulo 3 **ANALISIS DE PLATAFORMAS DE COMPUTO EN LA NUBE**

<span id="page-34-0"></span>En este capítulo se va explicar una serie de plataformas que se pueden utilizar para estar en la nube de internet algunos de ellas son los que maneja Intel, Microsoft, IBM, de la misma forma se buscara si tienen costos o no y ventajas de los programas.

#### <span id="page-34-1"></span>**3.1 WINDOWS AZURE**

Es una base en donde se proporciona a los desarrolladores todo lo que necesitan para ejecutar aplicaciones y almacenar datos que éstos manejan dentro de la nube.

La plataforma se compone de servicios online, que los desarrolladores pueden utilizar en cualquier sitio, ejecutando aplicaciones y almacenando los datos en máquinas remotas que son propiedad de Microsoft, se pueden crear aplicaciones y servicios en la nube.

#### <span id="page-34-2"></span>**3.1.1. SERVICIOS QUE OFRECE WINDOWS AZURE**

Está compuesta por diferentes servicios, algunos de ellos son para alojar aplicaciones en los datacenters. Estos son los servicios que hay dentro de la plataforma:

- Windows Azure™ (Compute); es el servicio que nos da la posibilidad de ejecutar las aplicaciones y almacenar los datos de una forma abstracta y a nuestro antojo. Si se mira como lo que sería en las aplicaciones locales, sería como el sistema operativo del equipo.
- Windows Azure Storage; hace que se pueda almacenar datos de una forma escalable y cuando se quiera, con una gran tolerancia a fallos (algo muy común en pre compilación), almacenando los datos como si de una base de datos se tratara de tres formas distintas, con Blobs, Tables y/o Queues.
- Windows Azure™ Platform Appfabric; va a proveer de conectividad segura entre las aplicaciones desplegadas en la nube y el cliente-servidor.

Existen dos funcionalidades: Service Bus (para escoger cómo comunicar nuestras aplicaciones) y Access Control (para el uso de servicios web REST).

- SQL Azure™; con el podemos usar la funcionalidad que ya poseemos de local para manejar SQLServer, el almacén relacional que posee es prácticamente similar al que ya usamos en SQLServer, simplemente adaptado a un entorno de internet, en el que la disponibilidad es la prioridad principal. Incluso usar ADO.NET y en las aplicaciones .NET, con cambiar el string de conexión es suficiente.
- Codename "Dallas"; va a ayudar a encontrar, adquirir y gestionar suscripciones a datos de diferente naturaleza y diversos proveedores en un único punto, y usando las APIs que contiene, se puede consumir el contenido desde prácticamente cualquier plataforma o aplicación.

La plataforma Windows Azure junto con Microsoft está ampliando sus servicios que son en fase CTP o en fase Beta, que van ampliando la funcionalidad de esta plataforma, y son las siguientes:

- Windows Azure™ Connect; permite conectar de forma sencilla, aplicaciones cliente servidor, que residan en una organización, con aplicaciones que estén en Windows Azure, todo a través de una red virtual privada que permite que todas las comunicaciones entre dichos elementos se realice de forma segura.
- SQL Azure™ Reporting; se da la tecnología capaz de generar informes ricos sin tener que mantener una infraestructura, permitiendo usar las mismas herramientas de desarrollo que se acostumbran a usar para subir informes a la nube.
- SQL Azure™ Data Sync; se ofrece simetría entre SQL Azure™ y SQL Server y poder compartir la información con facilidad con usuarios móviles, socios de negocios, oficinas remotas y fuentes de datos empresariales, de una manera sencilla y rápida.
## **3.1.2 VENTAJAS**

- Ofrece un entorno flexible y conocido para que los desarrolladores creen aplicaciones y servicios de nube.
- Con Windows Azure, puede reducir el tiempo de comercialización y adaptación a medida que aumenta la demanda de sus servicios.
- Ofrece una plataforma que es fácil de implementar con su entorno actual.

## **3.1.3 COSTOS**

Con la computación en nube, un modelo de costos reemplaza a ese modelo de inversión. Se paga por recursos, como la potencia del servidor y el almacenamiento, según su uso real.

Con una plataforma de nube como Windows Azure, puede esperar las siguientes mediciones para calcular su factura mensual:

- El número de horas durante las cuales ha reservado una máquina virtual (VM), lo que significa que paga por una aplicación implementada, aunque no se encuentre en ejecución actualmente.
- El número de las CPU de una VM.
- El ancho de banda, medido por GB de entrada/salida.
- La cantidad de almacenamiento utilizado en GB.
- El número de las transacciones en almacenamiento.
- El tamaño de la base de datos en SQL Azure.
- El número de conexiones en AppFabric de la plataforma Windows Azure.

Los costos de Windows Azure (en dolares) varian, por que se selecciona la cantidad de GB que se quieren utilizar por ejemplo el costo para servicios en la nube: Instancias de rol web y de trabajo depende si se quiere una maquina virtual extra pequeña (CPU de 1 GHz, 768 MB de RAM, almacenamiento de 20 GB) tiene un costo de 14.40 dolares; pero tiene un costo mas elevado si se quiere una maquina virtual mas grande, por ejemplo una maquina virtual extra grande (ocho CPU de 1.6 HGz, 3.5 GB, almacenamiento 2040 GB) tiene un costo de 691.20 dolares. [29]

### **3.2 AMAZON WEB SERVICE EC2**

Amazon Elastic Compute Cloud (Amazon EC2); es un servicio web que proporciona capacidad informática con tamaño modificable en la nube. Está diseñado para facilitar a los desarrolladores la informática a escala Web.

### **3.2.1. SERVICIOS QUE OFRECE AMAZON WEB SERVICE EC2**

#### INSTANCIAS ESTANDAR

- Instancia pequeña (predeterminada); 1.7 GB de memoria, 1 unidad de sistemas EC2 (1 núcleo virtual con 1 unidad de sistemas EC2), 160 GB de almacenamiento de almacenamiento de instancia local y plataforma de 32 bits.
- Instancia grande; 7.5 GB de memoria, 4 unidades de sistemas EC2 (2 núcleos virtuales con 2 unidades de sistemas EC2 cada uno), 850 GB de almacenamiento de instancias local, plataforma de 64 bits.
- Instancia extragrande; 15 GB de memoria, 8 unidades de sistemas EC2 (4 núcleos virtuales con 2 unidades de sistemas EC2 cada uno), 1690 GB de almacenamiento de instancias local, plataforma de 64 bits

#### MICROESTANCIAS

Las instancias de esta familia ofrecen una pequeña cantidad continua de recursos de CPU y le permiten ampliar la capacidad de CPU cuando hay nuevos ciclos disponibles. Se adaptan a aplicaciones con un rendimiento más bajo y a sitios Web que utilizan periódicamente ciclos informáticos significativos.

Microinstancia 613 MB de memoria, hasta ECU (para breves explosiones periódicas), solo almacenamiento EBS, plataforma de 32 bits o 64 bits 2.

### INSTANCIAS DE ALTA MEMORIA

Las instancias de esta familia ofrecen una memoria de gran tamaño para aplicaciones de alto rendimiento, incluidas las aplicaciones de colocación en caché de memoria y de bases de datos.

- Instancia extragrande con memoria elevada; 17.1 GB de memoria, 6.5 ECU (2) núcleos virtuales con 3.25 unidades de sistemas EC2 cada uno), 420 GB de almacenamiento de instancias local, plataforma de 64 bits.
- Instancia extragrande doble con memoria elevada; 34.2 GB de memoria, 13 unidades de sistemas EC2 (4 núcleos virtuales con 3.25 unidades de sistemas EC2 cada uno), 850 GB de almacenamiento de instancias local, plataforma de 64 bits.
- Instancia extragrande cuádruple con memoria elevada; 68.4 GB de memoria, 26 unidades de sistemas EC2 (8 núcleos virtuales con 3.25 unidades de sistemas EC2 cada uno), 1690 GB de almacenamiento de instancias local, plataforma de 64 bits.

### INSTANCIAS DE CPU DE ALTO RENDIMIENTO

Las instancias de esta familia tienen, en proporción, más recursos de CPU que memoria (RAM) y resultan adecuadas para aplicaciones que realizan gran cantidad de sistemas.

- Instancia media de CPU alta; 1.7 GB de memoria, 5 unidades de sistemas EC2 (2 núcleos virtuales con 2.5 unidades de sistemas EC2 cada uno), 350 GB de almacenamiento de instancias local, plataforma de 32 bits.
- Instancia extragrande de CPU elevada; 7 GB de memoria, 20 unidades de sistemas EC2 (8 núcleos virtuales con 2.5 unidades de sistemas EC2 cada uno), 1690 GB de almacenamiento de instancias local, plataforma de 64 bits

## **INSTANCIAS PARA CLUSTERES**

Las instancias de esta familia ofrecen, en proporción, un alto rendimiento de la CPU con mayor rendimiento de red y son adecuadas para aplicaciones HPC (High Performance Compute) y otras aplicaciones de red exigentes.

 Extra grande cuádruple de sistemas en clúster; 23 GB de memoria, 33.5 de unidades de sistema de EC2, 1690 GB de almacenamiento de instancias local, plataforma de 63 bits, Ethernet de 10 Gigabits.

## INSTANCIAS DE GPU EN CLUSTERES

Este tipo de instancias ofrece unidades de procesamiento gráfico (GPU), con una CPU proporcionalmente elevada y mejor funcionamiento en red para aplicaciones que se benefician del procesamiento muy paralelizado, incluidas aplicaciones HPC, de representación gráfica o de procesamiento multimedia. Mientras las instancias de sistemas en clústeres permiten la creación de clústeres de instancias conectadas mediante una red de baja latencia y altas prestaciones, las instancias de GPU en clústeres proporcionan una opción adicional para las aplicaciones que pueden beneficiarse de la mayor eficiencia de la potencia de los sistemas informáticos en paralelo que se consigue con las GPU, en lugar de con los procesadores tradicionales.

 Extragrande cuádruple con GPU en clúster; 22 GB de memoria, 33.5 unidades de sistemas EC2, 2 GPU NVIDIA Tesla "Fermi" M2050, 1690 GB de almacenamiento de instancias local, plataforma de 64 bits, Ethernet de 10 **Gigabits** 

Unidad de sistemas de EC2; una unidad de sistemas EC2 proporciona la capacidad de CPU equivalente de un procesador Opteron 2007 o Xeon 2007 de 1.0 – 1.2 GHz.

## FUNCIONES AMAZON WEB SERVICE EC2

Amazon EC2 incluye una serie de potentes funciones para construir aplicaciones escalables, resistentes a fallos y de clase empresarial como las siguientes:

 Amazon Elastic Block Store; Amazon Elastic Block Store (EBS) ofrece almacenamiento persistente para instancias de Amazon EC2. Los volúmenes Amazon EBS ofrecen un almacenamiento fuera de la instancia que persiste con independencia de la vida de una instancia. Los volúmenes de Amazon EBS son volúmenes muy fiables y con una gran disponibilidad, que se pueden utilizar como particiones de arranque de la instancia de Amazon EC2 o bien conectarse a una instancia de Amazon EC2 en ejecución como dispositivo de bloques estándar.

- Varias ubicaciones; ofrece la posibilidad de colocar instancias en distintas ubicaciones. Las ubicaciones de Amazon EC2 se componen de Regiones y Zonas de disponibilidad. Las Zonas de disponibilidad son regiones diferentes que están diseñadas para estar aisladas de fallos que se produzcan en otras Zonas de disponibilidad, y que proporcionan conectividad de red de baja latencia a otras Zonas de disponibilidad de la misma Región. Al iniciar instancias en Zonas de disponibilidad distintas, puede proteger a sus aplicaciones en caso de error de una única ubicación.
- Elastic IP Addresses; las direcciones Elastic IP son direcciones IP estáticas diseñadas para la informática dinámica en nube. Una dirección Elastic IP está asociada a su cuenta, no a una instancia concreta y puede controlar esta dirección hasta que decida, explícitamente, liberarla.
- Amazon Virtual Private Cloud; es un puente seguro y sin fisuras entre la infraestructura de TI de una empresa y la nube de Amazon Web Services. Amazon VPC permite a las empresas conectar su infraestructura existente con un conjunto de recursos informáticos aislados de AWS mediante una conexión de VPN (red privada virtual), así como ampliar sus funciones de gestión existentes, como los servicios de seguridad, los cortafuegos y los sistemas de detección de intrusiones para incluir sus recursos de AWS.
- Amazon CloudWatch; es un servicio web que proporciona supervisión para las aplicaciones y los recursos en nube de AWS, empezando por Amazon EC2. Este servicio Web permite visualizar la utilización de recursos, el funcionamiento operativo y los patrones de demanda en general (incluido el uso de CPU, las operaciones de lectura y escritura en disco y el tráfico de red).
- Auto Scaling; permite escalar automáticamente la capacidad de Amazon EC2, para aumentarla o reducirla, de acuerdo con las condiciones que defina.
- Elastic Load Balancing: distribuye automáticamente el tráfico entrante de las aplicaciones entre varias instancias de Amazon EC2. Le permite conseguir aún más tolerancia a fallos en sus aplicaciones, al proporcionar la capacidad de equilibrio de carga necesaria como respuesta al tráfico entrante de aplicaciones.
- Clústeres de Computación de alto rendimiento (HPC); los clientes con cargas de trabajo informáticas complejas, como los procesos paralelos estrechamente asociados o con aplicaciones afectadas por el rendimiento de red, pueden lograr un alto rendimiento informático y de red, proporcionado por la infraestructura personalizada y, al mismo tiempo, beneficiarse de la elasticidad, la flexibilidad y las ventajas de precio de Amazon EC2.

### **3.2.2 VENTAJAS**

- La Web de Amazon EC2 proporciona un control completo sobre sus recursos informáticos del cliente y permite ejecutarse en el entorno informático acreditado de Amazon.
- Reduce a minutos el tiempo necesario para obtener y arrancar nuevas instancias de servidor, lo que permite escalar rápidamente la capacidad (aumentarla y reducirla) según cambien sus requisitos.
- Se paga solo por la capacidad que realmente se vaya a utilizar.
- Proporciona a los desarrolladores las funciones necesarias para crear aplicaciones resistentes a errores y para aislarse de los casos de error más comunes.

## **3.2.3 COSTOS**

Para los costos Amazon tiene una página para pagar solo lo que se utiliza, sin cuota mínima. Para calcular la factura mensual de lo que se quiere tener en Amazon se encuentra la página http://calculator.s3.amazonaws.com/calc5.html, y esta dividida por regiones en la que se ejecuta su instancia.

### OPCIONES DE COMPRA DE INSTANCIAS DE AMAZON

Amazon EC2 proporciona a los clientes tres modelos de compra diferentes que le permiten la flexibilidad necesaria para optimizar sus costos. Las instancias según demanda le permiten pagar una tarifa fija por hora sin ningún tipo de compromiso; con las instancias reservadas abona una baja tarifa única y, a cambio, recibe un importante descuento en el uso por hora de dicha instancia y las instancias puntuales le permiten ofertar el precio que desee para acceder a capacidad de instancia, ofreciendo ahorros, incluso mayores si sus aplicaciones tienen horas de inicio y finalización flexibles.

Instancias según demanda; le permiten pagar por capacidad informática/hora, sin ningún tipo de compromiso a largo plazo ni pago por adelantado. Podrá aumentar o reducir su capacidad informática en función de las exigencias de su aplicación y pagar únicamente la tarifa por hora especificada de las instancias que utilice. Amazon EC2 siempre se esfuerza por tener suficiente capacidad Bajo demanda disponible para resolver sus necesidades, pero durante periodos de muy alta demanda, es posible que no pueda lanzar determinados tipos de instancia, bajo demanda en zonas de disponibilidad concretas durante breves periodos de tiempo.

Las instancias según demanda están recomendadas para:

- Usuarios que deseen el bajo coste y la flexibilidad de Amazon EC2, sin necesidad de realizar ningún pago por adelantado o de asumir un compromiso a largo plazo.
- Aplicaciones con cargas de trabajo a corto plazo, en períodos pico de trabajo o cargas de trabajo que no admiten interrupciones.
- Aplicaciones en desarrollo o en pruebas en Amazon EC2 por primera vez.

Instancias reservadas; las instancias reservadas le permiten realizar un único pago reducido por adelantado por una instancia, reservarla durante uno o tres años y pagar una tarifa significativamente más baja por cada hora que tenga en funcionamiento dicha instancia. Se le garantizará que su instancia reservada siempre estará disponible para el sistema operativo (p. ej. Linux/UNIX o Windows) y la Zona de disponibilidad en la que la adquirió. Para aquellas aplicaciones que presentan necesidades de estado continuo, las instancias reservadas pueden proporcionar ahorros de casi el 50%, en comparación con la utilización de instancias según demanda. En términos funcionales, las instancias reservadas y las instancias según demanda funcionan de forma idéntica.

Las instancias reservadas están recomendadas para:

- Aplicaciones con estado continúo o uso predecible.
- Aplicaciones que requieren capacidad reservada, incluida la recuperación de desastres.
- Usuarios que pueden realizar pagos por adelantado para reducir aún más sus costes informáticos totales.

Instancias puntuales; las instancias puntuales permiten a los clientes adquirir capacidad informática sin necesidad de un compromiso previo y con tarifas por hora, normalmente menores que la tarifa según demanda. Las instancias puntuales permiten especificar el máximo precio por hora que está dispuesto a pagar por ejecutar un determinado tipo de instancia. Amazon EC2 establece un Precio puntual para cada tipo de instancia de cada región, que será el precio que todos los clientes pagarán para ejecutar una instancia puntual durante ese periodo determinado. El precio puntual varía según la oferta y la demanda de las instancias, pero los clientes nunca pagarán más del precio máximo que han especificado. Si el precio puntual excede el precio máximo de un cliente, Amazon EC2 concluirá la instancia del cliente. Aparte de estas diferencias, las instancias puntuales se ejecutan exactamente igual que las instancias según demanda o las instancias reservadas.

Las instancias puntuales están recomendadas para:

- Aplicaciones que tienen horas de inicio y fin flexibles.
- Aplicaciones que solo son viables a precios informáticos muy bajos.
- Usuarios con necesidades informáticas muy urgentes para grandes cantidades de capacidad adicional. [30]

### **3.3 IBM CLOUD COMPUTING**

El modelo de Cloud Computing se centra en el usuario y ofrece un modo de adquisición y suministro de servicios muy efectivo. El Cloud Computing se define y caracteriza por su escalabilidad elástica y definir un nuevo modelo económico, basado en una nueva forma de consumir servicios.

En IBM, Cloud Computing muestra un modelo de aprovisionamiento rápido de recursos TI, que potencia la prestación de servicios informáticos y servicios de negocio, facilitando la operativa del usuario final y del prestador del servicio. Es fiable y segura, con una escalabilidad elástica, que es capaz de atender fuertes cambios en la demanda no previsibles a priori, sin que esto suponga apenas un incremento en los costes de gestión.

IBM se plantea una propuesta de adopción del modelo de Cloud Computing, orientada a potenciar el negocio de los clientes, mejorando la eficiencia; algunas ventajas son la reducción de costos y del consumo energético y el aumento de la calidad y la cobertura del servicio que ofrece.

Para que el usuario pueda disfrutar de estas ventajas, cualquier entidad e incluso particulares, pueden optar por el uso de lo que se denominan "clouds públicos"; es decir, hacer uso de servicios que ofrecen otras entidades a través de sus propios entornos de Cloud Computing; soluciones de mensajería y colaboración, entornos de desarrollo de aplicaciones, infraestructura bajo demanda, etc. Aquellas organizaciones que dispongan actualmente de una infraestructura puedan apreciar el hacer evolucionar su instalación hacia el modelo de Cloud Computing, lo que se

denomina "cloud privado" para conseguir una infraestructura dinámica que ayude a mejorar el servicio, reducir costes y controlar los riesgos.

### **3.3.1 SERVICIOS QUE OFRECE IBM CLOUD COMPUTING**

TIVOLI LIVE: El software Tivoli, permite obtener la visibilidad, el control, la automatización necesarios para proveer servicios de calidad, administrar los riesgos y la conformidad, maximizar el retorno sobre la inversión y acelerar el crecimiento del negocio.

IBM utiliza el software Tivoli para dar servicio de monitoreo proactivo, que proporciona alertas e informes de capacidades y rendimientos, así como informes dinámicos de infraestructura TI, servidores, aplicaciones y dispositivos de red, sin necesidad de tener que desplegar hardware y personal administrativo adicionales.

Dirigido a PYMES, u organizaciones dentro de cualquier gran empresa, Tivoli Live ofrece capacidades para gestionar eficazmente aplicaciones, sistemas operativos y bases de datos heterogéneas a nivel empresa, sin la necesidad de incorporar ningún hardware adicional, o comprar y configurar licencias de software. Esto permite a los usuarios utilizar las capacidades de gestión flexibles, escalables y configurables, incluyendo las mejores prácticas de IBM.

### CARACTERISTICAS

- Ofrece una solución segura a nivel de empresa que utiliza software Tivoli.
- Sustituye los gastos iniciales de capital y licencias por servicios de subscripción mensual asequibles.
- Libera de la carga TI con capacidades sencillas, escalables y de autoservicio, así como buenas prácticas de IBM.

### TIPOS DE SERVICIO TIVOLI-LIVE

 Monitorización Touchless; es una forma de comenzar a resolver las necesidades de monitorización de una empresa. Este servicio está disponible

a través del componente IBM Tivoli Live, servicios de monitorización, estado y disponibilidad.

- Monitorización Distribuida; permite recoger información más detallada con la posibilidad de utilizar datos para acciones requeridas y monitorización de aplicaciones y servidores más avanzados. Este servicio también está disponible a través de IBM Tivoli Live, servicios de monitorización, componente de disponibilidad y estado.
- Servicios de rendimiento; para capacidades adicionales tales como el análisis histórico y de tendencias, así como los informes de rendimiento y capacidad. Este servicio está disponible a través de IBM Tivoli Live y otorga servicios de monitorización, componente de gestión del rendimiento y la capacidad.

### IBM SMART CLOUD ENTERPRISE

Es una infraestructura cloud ágil, diseñada para proporcionar acceso rápido a entornos empresariales de servidores virtualizado, altamente seguros y perfectamente adaptados para actividades de desarrollo y pruebas, además de para otras cargas de trabajo dinámicas. IBM SmartCloud Enterprise de IBM, ideal tanto para equipos de desarrollo como de TI, proporciona servicios, sistemas y software basados en el modelo cloud para satisfacer las necesidades de su negocio.

### FUNCIONES

 Acceso rápido a entornos de servidores configurables para agilizar la puesta en producción de nuevos servicios, está diseñado para permitir un acceso rápido a máquinas virtuales, con diferentes sistemas operativos a elegir, con opciones de almacenamiento persistente que puede ser asociado a estas máquinas virtuales y recursos software personalizables. No se requiere ninguna inversión por adelantado, y permite realizar el aprovisionamiento en cuestión de minutos, en lugar de semanas como ocurre con los entornos tradicionales.

- Portal web de autoservicio para gestionar las cuentas de empresa y efectuar el aprovisionamiento en cuestión de minutos. El portal le guía con rapidez a lo largo del proceso de configuración del entorno y sirve como consola para activar el aprovisionamiento automatizado de sus servidores. Una vez que se ha creado su cuenta, su administrador de cuentas puede asignar y gestionar los IDs de los usuarios finales y supervisar sus actividades, incluidas las instancias e imágenes que se utilizan.
- Modelo de pago por uso**,** con la opción de precios preferenciales mediante paquetes de capacidad reservada. Puede seleccionar la opción de pago que mejor le ayude a gestionar los costes y la capacidad en su empresa. Pague según el uso, con o sin capacidad reservada. Sin reserva, tan solo paga por lo que se utiliza. Con reserva, tiene acceso a un conjunto de recursos de máquina virtual, y obtiene precios preferenciales con descuentos en la tarifa por hora abonando una cuota mensual.
- Entorno altamente seguro diseñado para proteger sus datos y sistemas. El acceso al portal de autoservicio de infraestructura y a las APIs está restringido a usuarios con una identidad web IBM. La infraestructura cumple con las políticas de seguridad de IBM, incluyendo escaneos regulares de seguridad y operaciones, y acciones administrativas controladas.
- Acceso a un amplio catálogo de imágenes de software para disponer de una mayor flexibilidad y un aprovechamiento más rápido. Puede elegir entre una gran variedad de imágenes de software pre-configuradas y probadas tanto de IBM como de terceros, con las cuales construir librerías privadas de imágenes incluyendo:
	- o Sistemas operativos Linux®: Red Hat y Novell SUSE.
	- o Microsoft Windows Server® 2003 y 2008.
	- o Middleware IBM Lotus®, WebSphere®, DB2® o Informix®.
	- o Software Rational® de Gestión del Ciclo de vida de la Aplicación y software de desarrollo Servoy.
	- o Software IBM® Tivoli® Monitoring.
	- o CohesiveFT conectividad y control de red de cloud híbrida.
- o Aviarc; plataforma de desarrollo y despliegue de aplicaciones web.
- o Kaavo; despliegue y gestión de aplicaciones en cloud pública, privada o híbrida.
- o Servoy; plataforma de desarrollo y despliegue de clouds híbridas.
- o Zeus; control y optimización de tráfico de aplicaciones web.
- Herramientas y configuraciones estandarizadas para mejorar el trabajo en equipo y la calidad. Las herramientas de desarrollo y pruebas de aplicaciones de IBM Rational® facilitan el trabajo en equipo y la colaboración entre los desarrolladores y los probadores distribuidos.

## **3.3.2 SERVICIOS DE SOPORTE**

## SOPORTE A TRAVÉS DE FORO (Gratuito)

- Los usuarios pueden publicar y discutir temas relativos a la nube de internet con la comunidad de usuarios del Cloud de IBM.
- IBM supervisará el Foro y responderá a las entradas en las que se solicite soporte técnico acerca del uso del Portal Web Cloud, el acceso a los Servicios, la creación de Instancias y las funciones de gestión de Imágenes. Se ofrece soporte técnico para todos los servicios a través del Portal Web, accediendo a las páginas del foro online del servicio cloud tras el inicio de la sesión.

## SERVICIOS DE SOPORTE PREMIUM

- Puede adquirir servicios de Soporte Premium, que amplían el soporte a través de foro gratuito, con soporte telefónico 7x24 y un sistema de ticketing basado en web, para enviar y consultar las peticiones de servicio
- Este servicio de soporte Premium le ofrecerá soporte técnico remoto para ayudarle en el uso del Portal Web del Cloud de IBM, en el acceso a los servicios, la creación de instancias y las funciones de gestión de imágenes dentro del portal. Cuando solicite asistencia, le pediremos que nos

proporcione una descripción detallada del problema, códigos de error y toda la información de diagnóstico relevante disponible

- Con estos servicios de soporte Premium no se ofrece soporte para imágenes de IBM o de terceros. Este soporte se ofrecerá con un contrato de IBM independiente (por ejemplo, en los contratos de suscripción y soporte de software) o en contratos con terceros.
- Todo el soporte se proporciona en inglés.

## SOPORTE PREMIUM AVANZADO

El Soporte Premium Avanzado incluye los servicios de Soporte Premium que es:

- Tiempos de respuesta asociados a niveles de severidad, desde 30 minutos para severidad 1 (impacto grave en el negocio), hasta 24 horas para severidad 4 (sin impacto en el negocio)
- Un Acuerdo de nivel de servicio (SLA) con créditos, en caso de que IBM no cumpliera con los tiempos de respuesta aplicables

## SOPORTE AL SISTEMA OPERATIVO

Si se adquiere uno de los servicios de Soporte Premium, puede contratar un soporte adicional para el sistema operativo Linux, el sistema operativo Windows Server o para ambos. IBM proporcionará asistencia técnica remota de los sistemas operativos suministrados a través del portal Web Cloud. Este soporte incluye lo siguiente:

- Asistencia para cuestiones de uso y configuración, y orientación general acerca de la documentación del producto. Ayuda para identificar la causa de los problemas y proporcionar información relativa a la recuperación; si está disponible por parte del proveedor
- Disponibilidad de nuevos fixes para ayudar a gestionar situaciones de emergencia
- Acceso remoto a sus instancias, con su permiso y participación, para ayudarle a determinar la causa de un problema de software
- Notificación de nuevos errores (desconocidos) al proveedor del sistema operativo
- El SLA del Soporte Premium Avanzado no es de aplicación a estos servicios adicionales.

## SERVICIOS DE INCORPORACIÓN

Ofrecen un servicio opcional de formación, con el fin de que administradores y usuarios se familiaricen con las funcionalidades del portal web cloud. Este servicio tiene coste. Consta de cuatro horas de presentaciones y demostraciones interactivas ofrecidas de forma remota a través de Internet en inglés. Se tratan en profundidad las funciones del administrador de una cuenta así como el proceso de contratación y aprovisionamiento de recursos virtuales

### PAQUETES CON CAPACIDAD DE RESERVA

Para obtener unos mejores precios y asegurarse de que dispondrá de nuevas máquinas virtuales cuando las necesite, se elije una de las siguientes opciónes de paquete de capacidad reservada. Los paquetes de capacidad reservada son agrupaciones de recursos de máquina virtual. Puede aprovisionar y cancelar el aprovisionamiento de cualquier combinación de máquinas virtuales dentro de los límites de su paquete de reserva durante un período de 6 ó 12 meses. Un paquete consta de una o varias unidades de capacidad. Una unidad de capacidad reservada incluye:

- 64 PU virtuales
- 96 gigabytes de memoria
- 9600 gigabytes de almacenamiento

Puede solicitar tantas unidades de capacidad reservada como desee. Debe abonar una cuota mensual en concepto de reserva, pero obtiene un descuento en las tarifas de uso de las máquinas virtuales aprovisionadas dentro de los límites del paquete reservado. No está obligado a utilizar ni a pagar ningún número fijo de horas de máquina virtual durante el periodo de 6 ó 12 meses.

### **3.3.3 COSTOS**

Los costos van a variar dependiendo de la selección de GB, que se vayan a querer comprar**.** 

| <b>Software images</b>                   | <b>Virtual machines</b> | <b>Persistent storage</b>                                                 | <b>Internet data transfer</b>                                                                                                    | <b>Network access</b> | <b>Support</b>                | <b>Compare models</b>       |
|------------------------------------------|-------------------------|---------------------------------------------------------------------------|----------------------------------------------------------------------------------------------------|-----------------------|-------------------------------|-----------------------------|
|                                          |                         | license', i.e. you are bringing a license that you have already paid for. | First, select the software images you want to run from the 'Software image' drop-down menu. Think of each line as a server type. The list of images includes<br>standalone operating systems and operating systems combined with additional software, in 32- and 64-bit versions. For each image, the image name<br>indicates the charge option associated with the image. PAYG stands for 'Pay as you go' and implies by-the-hour charges. BYOL stands for 'Bring your own |                       |                               |                             |
| <b>Description for your</b><br>reference | Software image          |                                                                           |                                                                                                    |                       | Hourly rate                   | Software monthly<br>charges |
| PERO <sub>1</sub>                        |                         |                                                                           | Please select the software image you want to run, then choose the virtual machine size on th                                                                                                    |                       | $0 \in$<br>$\checkmark$       | $0 \in$                     |
| <b>DOS</b>                               |                         |                                                                           | Please select the software image you want to run, then choose the virtual machine size on the                                                                                                    |                       | $\checkmark$<br>$0 \in$       | $0 \in$                     |
| <b>TRES</b>                              |                         |                                                                           | Please select the software image you want to run, then choose the virtual machine size on the                                                                                                    |                       | $0 \in$<br>$\checkmark$       | $0 \in$                     |
| <b>CUATRO</b>                            |                         |                                                                           | Please select the software image you want to run, then choose the virtual machine size on th                                                                                                    |                       | $\checkmark$<br>$0 \in$       | $0 \in$                     |
| <b>CINCO</b>                             |                         |                                                                           | Please select the software image you want to run, then choose the virtual machine size on th                                                                                                    |                       | $\checkmark$<br>n€            | 0€                          |
| <b>SEIS</b>                              |                         |                                                                           | Please select the software image you want to run, then choose the virtual machine size on th                                                                                                    |                       | $\checkmark$<br>0€            | $0 \in$                     |
| <b>SIETE</b>                             |                         |                                                                           | Please select the software image you want to run, then choose the virtual machine size on th                                                                                                    |                       | $\checkmark$<br>0€            | $0 \in$                     |
| OCSHO                                    |                         |                                                                           | Please select the software image you want to run, then choose the virtual machine size on th                                                                                                    |                       | $\checkmark$<br>$0 \in$       | 0€                          |
| <b>NUEVE</b>                             |                         |                                                                           | Please select the software image you want to run, then choose the virtual machine size on th                                                                                                    |                       | $\checkmark$<br>$0 \in$       | $0 \in$                     |
| <b>DIEZ</b>                              |                         |                                                                           | Please select the software image you want to run, then choose the virtual machine size on th                                                                                                    |                       | $\checkmark$<br>$0 \in$       | $0 \in$                     |
|                                          |                         |                                                                           |                                                                                                    |                       | Total monthly software charge | $0 \in$                     |
| Start over                               |                         |                                                                           |                                                                                                    |                       |                               | <b>Next</b>                 |

**Figura 3-1 Sofware images IBM.** 

En la figura 3-1, se va seleccionar las imágenes de software que se necesiten.

|                                         | Estimated total monthly charge (Spain / EUR): 32.837 $\epsilon$                                                                                                    |                           |                        |              |                               |                  |              |                       |                              | 愣<br><b>Snapshot</b>             |
|-----------------------------------------|----------------------------------------------------------------------------------------------------|---------------------------|------------------------|--------------|-------------------------------|------------------|--------------|-----------------------|------------------------------|----------------------------------|
| <b>Software images</b>                  | <b>Virtual machines</b>                                                                                                    | <b>Persistent storage</b> |                        |              | <b>Internet data transfer</b> |                  |              | <b>Network access</b> | Support                      | <b>Compare models</b>            |
| down the page.                          | Select the virtual machine instances you want and indicate how much you intend to use them. For each line, the 'Instance type' drop-down menu lists the<br>machine sizes supported by the image you selected on the previous tab. Once you have done that, consider a reserved capacity package, located further |                           |                        |              |                               |                  |              |                       |                              |                                  |
| <b>Description from</b><br>previous tab | Operating system Instances                                                                                                    |                           | Instance type          |              | Usage                         |                  |              | Hours per<br>month    | Instance type<br>hourly rate | Instance type<br>monthly charges |
| PERO 1                                  |                                                                                                    |                           | -Select image-         | $\checkmark$ |                               | % of the month   | $\checkmark$ | $\overline{0}$        | $0,000$ €                    | $0 \in$                          |
| <b>DOS</b>                              |                                                                                                    |                           | -Select image-         | $\checkmark$ |                               | % of the month   | $\checkmark$ | $\Omega$              | 0.000 €                      | 0€                               |
| <b>TRES</b>                             |                                                                                                    | $\Omega$                  | -Select image-         | $\checkmark$ |                               | % of the month   | ٧            | $\circ$               | 0.000 €                      | $0 \in$                          |
| <b>CUATRO</b>                           |                                                                                                    |                           | -Select image-         | $\checkmark$ |                               | % of the month   | $\checkmark$ | $\circ$               | $0,000 \in$                  | $0 \in$                          |
| <b>CINCO</b>                            |                                                                                                    | $\Omega$                  | -Select image-         | $\checkmark$ |                               | % of the month   | $\checkmark$ | $\circ$               | $0,000 \in$                  | 0€                               |
| <b>SEIS</b>                             |                                                                                                    | n                         | -Select image-         | $\checkmark$ | n                             | % of the month   | $\checkmark$ | $\circ$               | $0,000 \in$                  | 0€                               |
| SIETE                                   |                                                                                                    | $\Omega$                  | -Select image-         | $\checkmark$ | n                             | % of the month   | $\checkmark$ | $\circ$               | $0.000 \in$                  | 0€                               |
| OCSHO                                   |                                                                                                    | $\Omega$                  | -Select image-         | $\checkmark$ | n                             | % of the month   | $\checkmark$ | $\overline{0}$        | 0.000 €                      | $0 \in$                          |
| <b>NUEVE</b>                            |                                                                                                    | $\Omega$                  | -Select image-         | $\checkmark$ | n                             | % of the month   | $\checkmark$ | $\circ$               | $0.000 \in$                  | $0 \in$                          |
| DIEZ                                    |                                                                                                    | $\Omega$                  | -Select image-         | $\checkmark$ | n                             | % of the month   | $\checkmark$ | $\circ$               | $0,000 \in$                  | $0 \in$                          |
|                                         |                                                                                                    | $\overline{0}$            |                        | $\mathbf{0}$ |                               | 0 % of the month |              | $\bullet$             | $0.000,000 \in$              | $0 \in$                          |
|                                         |                                                                                                    | Instance                  | <b>Total number of</b> |              |                               | Average instance |              | Total                 | Instance                     | <b>Total monthly</b>             |

**Figura 3-2 Virtual machine IBM.** 

En la figura 3-2, se elige el tamaño de las máquinas y durante cuánto tiempo se utilizaran.

| <b>Software images</b><br><b>Virtual machines</b><br><b>Persistent storage</b> |                    |                       |       |                      | <b>Internet data transfer</b><br><b>Network access</b> |                             |              |                                 |                                | <b>Support</b>            | <b>Compare models</b>                                                                                                    |                          |                                 |
|--------------------------------------------------------------------------------|--------------------|-----------------------|-------|----------------------|--------------------------------------------------------|-----------------------------|--------------|---------------------------------|--------------------------------|---------------------------|----------------------------------------------------------------------------------------------------|--------------------------|---------------------------------|
| <b>Blocks</b>                                                                  | <b>Block size</b>  |                       | Usage |                      |                                                        | <b>Activity</b><br>estimate |              | <b>Million IOs</b><br>per month | Rates<br>Per block<br>per hour | IOs per<br>million        | <b>Monthly charges</b><br>Storage                                                                                                    | $10s*$                   | <b>Total monthly</b><br>charges |
| 1                                                                              | 512 GB             | v                     | 730   | hours/month          | $\checkmark$                                           | Medium                      | $\mathbf{v}$ | 105                             | $0.06144 \in$                  | 0.09 E                    | 45€                                                                                                    | 9€                       | 54€                             |
| 20                                                                             | 512 GB             | v                     | 730   | hours/month          | v                                                      | Medium                      | v            | 2.102                           | $0.06144 \in$                  | 0.09 E                    | 897€                                                                                                    | 189€                     | $1.086 \in$                     |
| 20                                                                             | 512 GB             | $\checkmark$          | 730   | hours/month          | v                                                      | <b>High</b>                 | v            | 4.730                           | $0,06144 \in$                  | 0,09€                     | 897€                                                                                                    | 426€                     | 1.323€                          |
| 20                                                                             | 256 GB             | v                     | 7     | hours/month          | $\checkmark$                                           | <b>High</b>                 | v            | 45                              | 0.03072 €                      | 0.09 E                    | 4E                                                                                                    | 4E                       | 8€                              |
| 15                                                                             | 2048 GB            | v                     | 730   | hours/month          | $\checkmark$                                           | <b>High</b>                 | v            | 3.548                           | 0,24576€                       | 0,09€                     | 2.691€                                                                                                    | 319€                     | 3.010€                          |
| 76                                                                             |                    | 56.832                |       |                      |                                                        |                             |              | 10.531                          |                                |                           | $4.534 \in$                                                                                                    | 948€                     | 5.482€                          |
| <b>Block</b><br>total                                                          | <b>GB</b> in total |                       |       |                      |                                                        |                             |              | <b>Million IOs</b><br>per month |                                |                           | <b>Blocks</b><br>subtotal                                                                                                    | 10 subtotal <sup>*</sup> | <b>Total monthly</b><br>charges |
|                                                                                |                    |                       |       |                      |                                                        |                             |              |                                 |                                |                           | Provide an estimate of the average number of private images you expect to have in your private image catalog and the number of times you expect to save<br>images to the catalog during a month. In addition, please estimate the average size of your private images (cloud average is about 15 GB). |                          |                                 |
|                                                                                |                    | <b>Private images</b> |       |                      |                                                        |                             |              |                                 | Rates                          |                           | <b>Monthly charges</b>                                                                                                    |                          |                                 |
| Average<br>number                                                              | Save               | operations            |       | Average size<br>(GB) | Avg. storage<br>used (GB)                              |                             |              | Million 'save'<br>IOs per month | Per GB per<br>hour             | <b>IOs per</b><br>million | Storage                                                                                                    | $10s*$                   | <b>Total monthly</b><br>charges |
|                                                                                | 150                |                       | 500   | 900                  |                                                        | 135.000                     |              | 1.000                           | 0.00012 €                      | 0.09E                     | 11.826€                                                                                                    | 90€                      | 11.916€                         |

**Figura 3-3 Persistent storge IBM.** 

En esta figura 3-3, se selecciona un paquete de capacidad de reserva para la Cloud Computing.

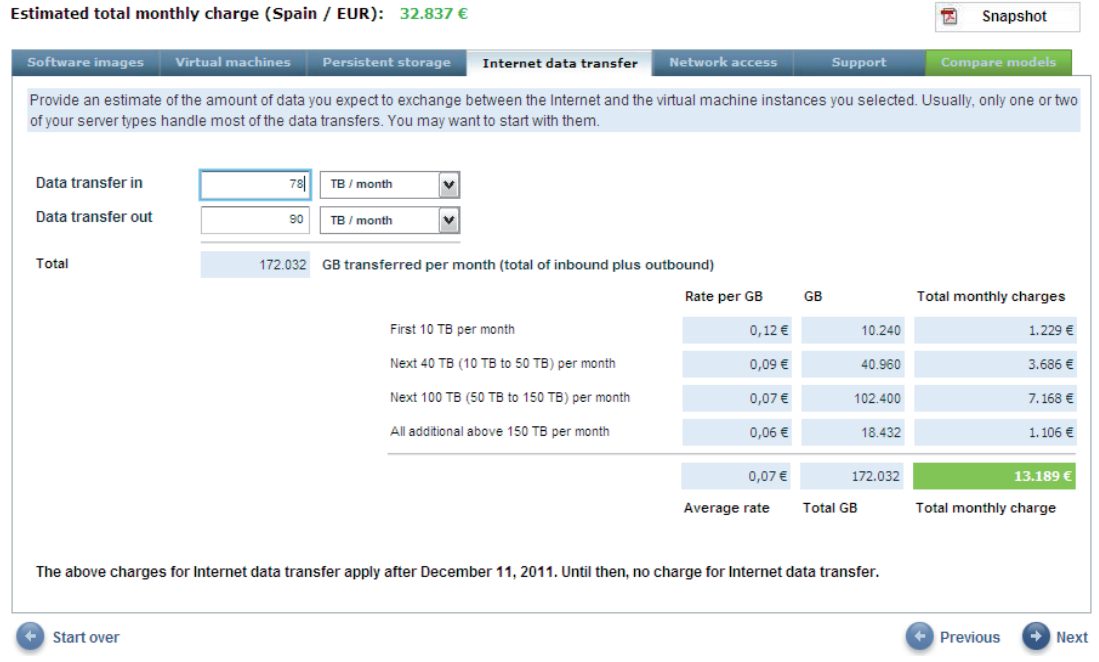

**Figura 3-4 Internet data transfer IBM.** 

En la figura 3-4, muestra la interfaz en donde se va seleccionar la transferencia de datos.

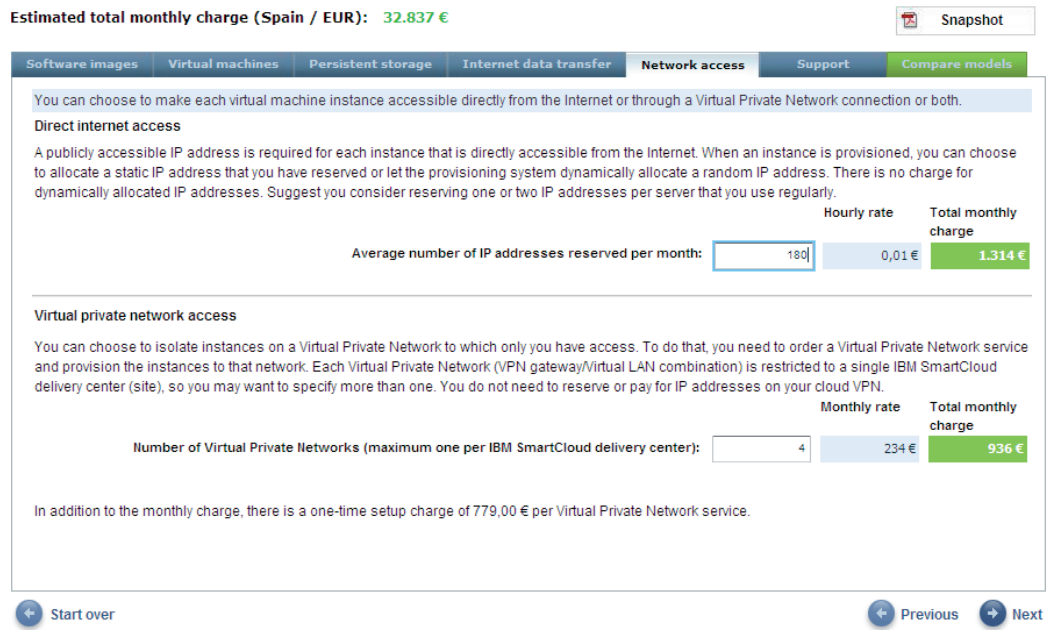

**Figura 3-5 Network acess IBM.** 

En la figura 3-5, también se selecciona lo que se desea adquirir y en esta parte se selecciona la red de acceso.

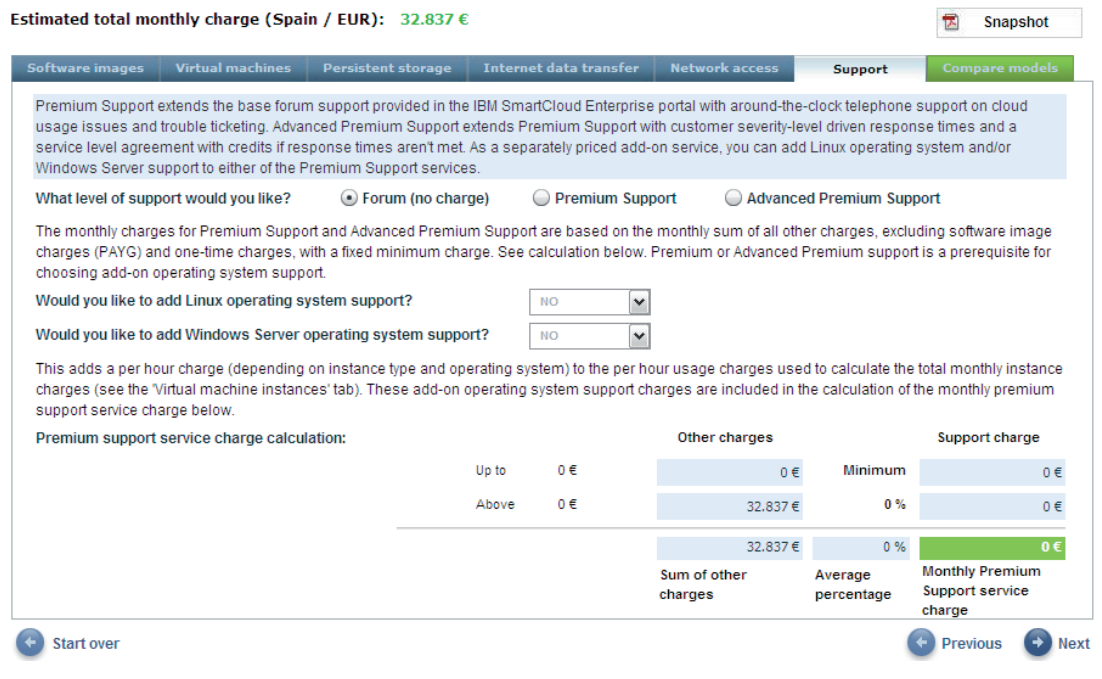

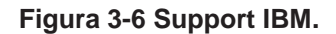

En esta última figura 3-6, muestra lo que es el soporte y se puede seleccionar de las 3 opciones de soporte que se quiera adquirir (Forum, Premium y Advance Priemium), y depende lo que seleccione se va incrementar a la cuenta, en esta misma parte se muestra el total de lo que se va pagar. [31]

### **3.4 SALESFORCE**

Es una empresa de cloud computing para empresas; la gestión de las relaciones con los clientes (por sus siglas en inglesCRM) es un conjunto de procesos comerciales y aplicaciones subyacentes que ayudan a gestionar toda su información, actividades y conversaciones con los clientes. Salesforce.com, proporciona lo que necesita para gestionar las ventas, el servicio (para todo negocio) con un navegador. Basándose en la arquitectura multiusuario en tiempo real de salesforce.com, la plataforma de la empresa y las aplicaciones de CRM han revolucionado la forma en la que las empresas colaboran y se comunican con sus clientes. Salesforce.com ofrece la vía más rápida para el éxito de los clientes en Cloud Computing. Desde el 30 de abril de 2010, salesforce.com gestiona la información de clientes de aproximadamente 100.000 empresas de todos los tamaños de todo el mundo.

### **3.4.1 SERVICIOS QUE OFRECE LA PLATAFORMA SALESFORCE**

#### SALES CLOUD

Ofrece a los representantes, gestores y ejecutivos, todo lo que necesitan para conectar con los clientes y centrarse en lo que les sea más importante como más ventas y menos administración.

### **FUNCIONES**

- Chattear; conecta a personas de la compañía para obtener la información que necesita en tiempo real, de forma que pueda centrarse en las ventas.
- Mobile; la aplicación de ventas que le ayuda a estar completamente conectado con sus actividades comerciales donde quiera que esté.
- Servicios de datos jigsaw; llega a los responsables de la toma de decisiones y personas influyentes más rápido, con 28 millones de contactos comerciales.
- Aprobación y flujo de trabajo; se puede arrastrar y soltar fácilmente para crear y automatizar los procesos.
- Email y calendario; se sincroniza con Microsoft Outlook o Gmail
- Cuenta y contactos; todos los clientes y clientes potenciales, en un único lugar.
- Marketing y prospectos; alinea ventas y marketing para aportar prospectos de mejor calidad, incluyendo los prospectos de redes sociales.
- Oportunidad y presupuestos; amplía fácilmente sus oportunidades de venta.
- Blioteca de contenido; se localiza, se puede personalizar y compartir (archivos, documentos etc.).
- Analíticos y pronósticos; se comparte fácilmente perspectivas de negocio en tiempo real para que las cifras sean correctas y los pronósticos precisos.
- AppExchange; tiene miles de aplicaciones de ventas, herramientas para Social Enterprise y servicios expertos en el mercado de aplicaciones de Cloud Computing.

## TIPOS DE FUNCIONES DE EDICIONES DE SALES CLOUD

 Contact Manager; gestión de contactos para hasta cinco usuarios. Con Contact Manager Edition, podrá gestionar sus contactos comerciales, interacciones con los clientes y conversaciones en una única ubicación; la Nube. Contact Manager Edition es compatible con todas las aplicaciones de correo electrónico, incluyendo Microsoft Outlook y Gmail. También podrá cargar, guardar y compartir documentos con la biblioteca de contenido y gestionar sus contactos desde cualquier parte, gracias a Mobile Lite.

- Group Edition; ventas y marketing para hasta cinco usuarios. Con Group Edition, obtendrá funciones básicas de CRM que ayudarán a su equipo a alcanzar mayor éxito. Incluye captura de candidatos Web y Google AdWords para generar candidatos e informes y paneles para gestionar el ciclo de ventas completo. También obtendrá Desktop Integration y una aplicación de AppExchange.
- Professional Edition; CRM completo para equipos de cualquier tamaño. Selecciona Professional Edition si no desea tener límites de usuarios y una gama de funciones adicionales; gestión de campañas, marketing por correo electrónico, listas de productos, previsiones de ventas, paneles personalizables, supervisión de casos y controles de privacidad.
- También puede crear más objetos personalizados y utilizar hasta cinco aplicaciones de AppExchange.
- Enterprise Edition; personalización e integración de CRM para toda su empresa. Enterprise Edition incluye múltiples funciones de la Nube de ventas y de la plataforma Force.com, incluyendo flujos de trabajo y aprobaciones de forma que pueda automatizar cualquier proceso comercial que tenga, crear territorios de ventas complejos, interactuar con socios, acceder a aplicaciones adicionales de AppExchange e integrar cualquier sistema utilizando esta API. También obtendrá una gran capacidad de personalización, que es clave para que la tasa de adopción sea alta entre los usuarios.
- Unlimited Edition; su nombre lo dice todo. Con Unlimited Edition, el equipo de asistencia técnica Premier de salesforce. com, que está disponible en horario ininterrumpido, se encargará de la personalización de la Nube de ventas. Si necesita más capacidad de almacenamiento, múltiples objetos personalizados, funciones de acceso móvil totalmente personalizables y un número ilimitado de fichas y aplicaciones personalizadas.

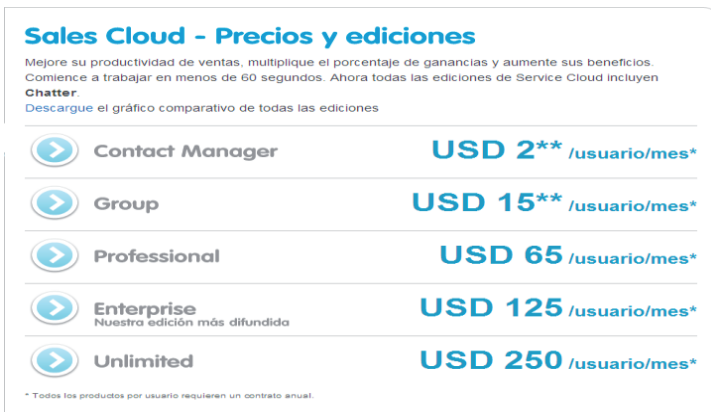

**Figura 3-7 Muestra los cotos de Sales Cloud.** 

Son los clientes que desean un servicio más rápido y con mayor respuesta en todos los canales (Figura 3-7); desde el centro de contacto a las redes sociales de clientes.

#### FUNCIONES

Son las mismas funciones que sales cloud, agregando las siguientes:

- Portal de clientes; se crean sitios web de autoservicio personalizados para la marca de su empresa.
- Live agent; es un servicio en tiempo real con el chat integrado.

#### **3.4.2 COSTOS**

Los costos varían dependiendo de la edición que se elija, cada una de las opciones tienen una prueba de 30 dias. En la Figura 3-8 que se muestra abajo, se tienen los costos de cada edición. [32]

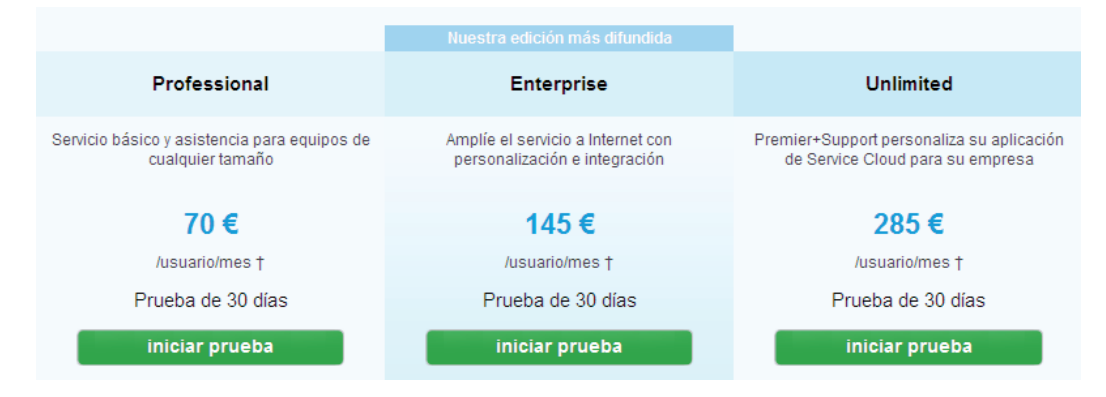

**Figura 3-8 Costos de Salesforce.** 

### **3.5 EYEOS**

EyesOs nace como alternativa Open Source, para crear un escritorio de trabajo independiente del harware o sistema operativo instalado en la máquina. Solo basta iniciar sesión vía web para disponer en ese instante del escritorio, con todas las preferencias que uno desee, documentos y aplicaciones, y es que eyeOS ha replanteado el concepto de escritorio web. En lugar de mostrar una gran cantidad de iconos en un fondo de pantalla, se ha decidido utilizar el escritorio para mostrar la información más útil para el usuario. La pantalla es ahora una serie de widgets con la información más importante sobre tu sesión y tu información personal, para ayudar así a aumentar la productividad, que a propósito del lanzamiento de la nueva version eyeOS 2.4 "Japan" sus creadores afirman en su blog: *"Lo mejor de todo lo que presentamos hoy es que eyeOS 2.4 es totalmente compatible con eyeOS 2.x. Y con todo esto, siendo solo una versión más de la lista, es el resultado de 6 años de desarrollo. Introducimos por primera vez el término "web desktop" (escritorio web) cuando sólo contaba con 10 resultados en Google. Hoy, algunos años más tarde, después de 71 versiones de eyeOS y 300 millones de resultados de "web desktop" después… estamos recreando el concepto "web desktop" otra vez con esta nueva versión"*.

EyeOS viene por defecto con las aplicaciones necesarias para crear y trabajar con archivos de Office (con un procesador de textos), calendario, correo electrónico, (con el apoyo POP3/IMAP) y mucho más, eyeOS pretende ser un conjunto muy estable para el trabajo en línea, tanto individualmente como con otros usuarios de forma simultánea, todo esto utilizando un browser web como base y sobre cualquier sistema operativo instalado.

EyeOS es una plataforma de software que virtualiza el espacio de trabajo de los usuarios. Una vez que el software está instalado en los servidores, gestiona el espacio de almacenamiento y la capacidad del CPU habilitada. Respecto a lo mencionado, EyeOS Professional Edition no es un servicio SaaS para ser contratado por la empresa.

El software está instalado en los servidores de la compañía y se decide sobre la infraestructura de IT subyacente. Con eyeOS, se crea tu propia nube privada. Como tal, se tendrá un control total sobre las sistema además de la flexibilidad para personalizar según tus necesidades. Con el tiempo se puede aprender sobre los patrones de uso para, a continuación, decidir limitar o ampliar el servicio. Por supuesto, la personalización se aplica también a nivel de interfaz, donde se convierte eyeOS en el escritorio nube de tu empresa, priorizando sus aplicaciones principales a través de la elección de menús, iconos y accesos directos.

### **3.5.1 SERVICIOS QUE OFRECE EYEOS**

EyeOS es un sistema operativo orientado a la computación distribuida y que requiere hospedaje HTTP para su instalación y posterior puesta en marcha, elaborado por www.eyeos.org y liberado bajo la licencia GPL Affero (licencia pública general de affero sirve para asegurar la cooperación con la comunidad en el caso de software que corra en servicios de red).

- El software**,** tanto su versión Open Source como la Professional Edition, es un enterprise software que se instala en los servidores del cliente para prestar servicio a los empleados, colaboradores externos y/o clientes.
- El software de eyeOS crea una nube privada, así los datos de los usuarios están en todo momento bajo el control del administrador de sistemas.
- El propio administrador decide cuanto espacio de storage quiere reservar a los usuarios, a qué aplicaciones quiere que accedan, de qué privilegios disponen y de qué funcionalidades pueden disfrutar.
- El escritorio de eyeOS es totalmente personalizable, no sólo en términos de aspecto visual sino en la estructura y contenidos de los menús, bien sea en la barra de menús o en las acciones accesibles desde el botón derecho del ratón.
- El software está programado en PHP, Javascript, Ajax y la Professional Edition está compilada.

## CARACTERISTICAS FUNDAMENTALES EYEOS

El sistema operativo eyeOS proporciona los servicios básicos, de cara a satisfacer la necesidad de que las aplicaciones sean accesibles remotamente por los usuarios desde un navegador compatible;

- Gestión de ficheros; permite la carga y des-carga (*upload/download*) de múltiples ficheros con capacidades de compresión ZIP/ USTAR así como su visualización.
- Gestión de información personal y contactos; incluyendo calendario con múltiples vistas, gestor de contactos y posibilidad de exportación e importación de estos en formato vCard.
- Aplicaciones ofimáticas; incorpora un procesador de textos, hoja de cálculo y motor de presentaciones, todos ellos compatibles con MS Office y las suites ofimáticas OpenOffice y StarOffice.
- Comunicaciones; posee un sistema de mensajería interna para los usuarios de eyeOS, un bulletin board, cliente proxy FTP así como un lector de semillas RSS.
- Administración del sistema; permite la instalación de paquetes y cuenta además con un novedoso repositorio basado en ports, característica asimilada de los sistemas FreeBSD/NetBSD, además de la gestión de usuarios y grupos.

## REQUISITOS DE INSTALACION

- Servidor HTTP con soporte PHP5 para cadenas multibyte UTF-8, o superior, como Apache 2.0.39 ó superior.
- Cliente HTTP compatible con las especificaciones W3C como Mozilla Firefox 2 ó MSIE 6.

Generalmente, aunque la mayoría de las distribuciones Linux incorporan el servidor Apache por defecto, los módulos DSO PHP no son instalados. Este inconveniente, se soluciona con la descarga de dicho servidor. En un sistema basado en la distribución de paquetes RPM, se podría realizar esta operación mediante yum (Yellow dog Updater, Modified, es un gestor de paquetes de línea de comandos de código abierto para los sistemas operativos Linux.), y que además deposita el fichero de configuración php.conf necesario para la carga de dicho módulo por el servidor Apache. Finalmente, es preciso instalar el módulo mbstring para habilitar el soporte UTF-8 para aplicaciones PHP.

Una vez realizada la configuración del servidor HTTP, el proceso de instalación es muy simple teniendo en cuenta el fichero de configuración httpd.conf del servidor Apache com sigue:

 En el directorio *DocumentRoot*, descomprimir el fichero *eyeOS\_1.8.0.4.zip*: # cd /var/www/html

# unzip eyeOS 1.8.0.4.zip, posteriormente, seleccionar la URL

*http://localhost/eyehost* y el proceso de instalación del producto se iniciará de forma automática.

El usuario debe de ejecutar los dominios *httpd(8)*, deberá poseer privilegios de lectura y escritura en los directorios resultantes de la descompresión del fichero *ZIP*; esto es, por debajo de *eyeos/*, a fin de poder iniciar el proceso de instalación propiamente dicho.

### APLICACIONES

- Procesadores de textos, EyeOS Word Processor; similar a los procesadores de textos existentes en la actualidad, eyeOS Word Processor incorpora un diseño de página mejorado, con nuevas herramientas accesibles a través de una barra de herramientas y la posibilidad de trabajar con formatos MS Word, *OpenDocument* (ODF) además del formato nativo eyeOS.
- Gestión de Contactos, EyeAddressBook; EyeOS incorpora por defecto un gestor de contactos con una colección de funcionalidades semejantes a las existentes en otras aplicaciones similares, permitiendo también la definición de grupos de contactos, la importación de imágenes, así como datos binarios.
- Gestión multimedia audio, EyeMedia; a fin de mejorar las prestaciones de eyeMP3, como aplicación disponible en anteriores versiones de eyeOS, Hunter Perrin ha desarrollado eyeMedia, que permite gestionar listas de música o playlists de cara a convertir eyeOS en una especie de reproductor de música online.
- Compartición de ficheros con otros usuarios EyeOS; el cuadro de diálogo *Share with,* accesible tanto desde el menú contextual de eyeOS como desde el panel *Actions* presente en *Files Manager*, permite la copia directa de ficheros a los grupos de usuarios creando enlaces entre los ficheros privados de usuario y los grupos de usuarios compartidos, a fin de hacer posible la distribución de ficheros, siempre y cuando se posean los permisos necesarios para ello.

## INSTALACION DE NUEVAS APLICACIONES

Uno de los puntos débiles de EyeOS en el momento actual, es la ausencia de repositorios (Es un término utilizado en el dominio de las herramientas CASE. El repositorio podría definirse como la base de datos fundamental para el diseño; no sólo guarda datos, sino también algoritmos de diseño y, en general, elementos de software necesarios para el trabajo de programación.), consolidados para la descarga de aplicaciones, así como su estado de madurez. No obstante, EyeOS permite la instalación de nuevas aplicaciones mediante un sencillo procedimiento que se describe a continuación.

- Seleccionar el menú *Applications AT*,
- Acceder al menú *Install Apps*,
- Una vez que aparece en pantalla la ventana con el título *Packages Manager*, seleccionar *Update*.

## **3.5.2 VENTAJAS**

 Acceso Ilimitado a los documentos, archivos y aplicaciones, desde cualquier lugar o dispositivo.

- Ha sido planteado para ser intuitivo y fácil de usar.
- Se pueden compartir y editar archivos mediante una suite de colaboración en tiempo real con otros usuarios.
- Gestión de permisos y seguridad para el acceso a los archivos.
- Con el uso de EyesOS, puede bajar considerablemente en consumo de energía ya que todo el peso de operaciones, datos y seguridad están centralizados.
- Es un escritorio virtual multiplaforma, libre y gratuito.

## **3.6 TRIBALOS**

Es un software web que se distribuye y se ejecuta en un entorno de cloud computing**.** A través de una amplia red de servidores con cobertura mundial se configura la infraestructura que aloja y da servicio a TribalOS**.**

TribalOS es una solución de cloud computing, porque es un software que se ejecuta y distribuye utilizando servidores de internet, no es necesaria la instalación de ningún software en los sistemas locales para el uso de esté, ya que se distribuye por internet. Es escalable; si el número de usuarios de una organización aumenta o disminuye podrá disponer en TribalOS de la capacidad de almacenamiento y de proceso que requiera en cada momento. Los archivos y datos almacenados en TribalOS se replican en distintos servidores garantizando así la integridad de la información.

## **3.6.1 SERVICIOS QUE OFRECE TRIBALOS**

TribalOS se distribuye, se contrata y utiliza a través de la web. Para utilizar TribalOS no necesita descargar ningún archivo ni obtener ningún software en formato físico, simplemente conectándose a Internet con su navegador. Con TriablOS no necesita realizar un importante desembolso inicial para la adquisición de licencias, solo se pague una pequeña cuota mensual por usuario durante el tiempo que lo use.

#### **3.6.2 VENTAJAS**

- Asegura la integridad de los datos.
- Elimina licencias de sistemas operativos de servidor.
- No se pagan licencias por las soluciones de software; TribalOS se distribuye como SaaS y se paga en la medida que se usa.
- Se puede subir la capacidad almacenamiento y proceso en relación a los requerimientos concretos de su organización en cada momento. TribalOS garantiza que las soluciones se adecuarán al tamaño y desarrollo de su empresa.
- TribalOS es un software web. Proporciona funcionalidades que no existen en sistemas de infraestructuras locales (posible acceso de recursos a terceros, clientes y proveedores, acceso en movilidad, acceso de delegaciones, etc.).

### **3.6.3 COSTOS**

Hay paquetes que arrancan desde las 5 personas, por lo que empresas muy pequeñas lo pueden costear. TribalOS tiene un costo de \$60 Euros al mes, para 5 personas, con 75 GB de espacio, esto quiere decir 15 GB para cada usuario. Con esto, también podrás tener acceso al soporte de TribalOS, el cual es rápido y resuelven dudas. Si es necesario, antes de empezar con el producto, te pueden asesorar para saber cuál es la mejor forma de implantar esta plataforma en el negocio. Los precios se muestran en la figura 3-9. [34]

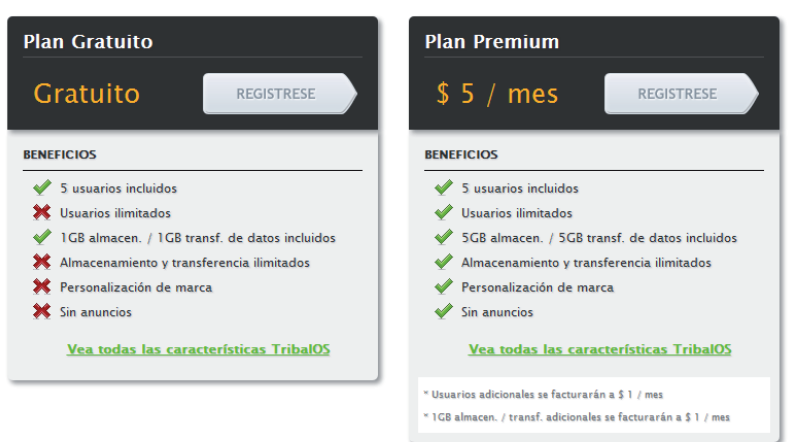

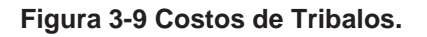

### **3.7 OFFICE 365**

Microsoft decidió subirse, también, a esta tendencia y comenzar a comercializar, sus servicios y software desde la nube a través de Office 365. "Cada usuario cambia según la hora del día y queremos que los clientes se suban a la nube cuando quieran", asegura Juan Carlos Puente, director de venta de Office 365 para Argentina, Colombia y Chile.

Microsoft Office 365 está compuesto por la suite Office Professional Plus, Exchange Online, Lync Online y SharePoint Online. El Office Professional Plus incluye el paquete Office accesible desde casi todos los dispositivos del mercado. "Funciona en la mayoría de los dispositivos con *Internet Explorer* , *Firefox* , *Safari* o *Chrome* ", detalla Puente. Además permite que varios puedan editar documentos al mismo tiempo, a través de la mensajería instantánea y la presencia.

## **3.7.1 SERVICIOS QUE OFRECE LA PLATAFORMA OFFICE 365**

### PROFESSIONAL PLUS

Microsoft Office 365, Office Professional Plus ofrece la productividad de Office como servicio de pago por uso flexible. Una completa experiencia de Office del máximo nivel que le garantiza las últimas versiones de todas las aplicaciones de escritorio de Office en todo momento. Además, con Office Web Apps, puede acceder a los documentos, el correo electrónico y los calendarios desde prácticamente cualquier dispositivo.

## CARACTERISTICAS

- En Microsoft Outlook, controla la bandeja de entrada gracias a la "Vista de la conversación" y programe reuniones con más eficacia viendo la disponibilidad de los colegas de otras organizaciones, así como la sus compañeros, según su calendario.
- Outlook Social Connector para sacar más provecho de la potencia de las redes sociales y las redes empresariales.
- Se Comparten presentaciones de forma instantánea, ya sea con usuarios que se encuentren en la ciudad o en cualquier parte del mundo, gracias a la característica "Difundir presentación de diapositivas" de Microsoft PowerPoint.
- Trabaje desde casi cualquier lugar y prácticamente con cualquier dispositivo con Office Web Apps.

## EXCHANGE ONLINE

Posee correo electrónico empresarial, calendario y contactos. Asimismo cuenta con buzones de 25 GB con correo de voz y mensajería unificada, y correo electrónico móvil.

## CARACTERISTICAS

- Trabaja prácticamente de cualquier lugar y recibe automáticamente el correo electrónico, el calendario y los contactos actualizados en los dispositivos que más son utilizados, incluidos PCs, equipos Macintosh, iPhone, teléfonos Android, teléfonos Symbian, smartphones BlackBerry, Windows Mobile y teléfonos Windows Phone.
- Correo electrónico profesional y fácil de administrar. Exchange Online ofrece a cada usuario un buzón de correo de 25 gigabytes (GB) y le permite enviar mensajes de correo de hasta 25 megabytes (MB).
- Se conecta con Microsoft Outlook 2010 o Outlook
- Programacion de reuniones fácilmente compartiendo calendarios y viéndolos en paralelo, de modo que se puede observar la disponibilidad de sus compañeros y las horas de reunión sugeridas desde su calendario.
- Acceso al correo electrónico, al calendario y a los contactos desde casi cualquier navegador web.
- Protege a la organización frente al correo electrónico no deseado y los virus con Microsoft Forefront Online Protection para Exchange, que incluye varios filtros y motores de análisis antivirus.

### SHAREPOINT ONLINE

Ofrece la posibilidad de crear sitios para compartir documentos e información; sitios de equipos para dar seguimiento a documentos y cronogramas, y posibilita el acceso sin conexión a documentos a través de espacios de trabajo.

### CARACTERISTICA

- Administra y comparte documentos.
- Comparte actualizaciones de estado e información detallada personal.
- Mantiene a los equipos sincronizados y administra proyectos.
- Busca personas y documentos importantes.
- Crea documentos de Microsoft Office y se guardan directamente en SharePoint Online.
- Proteje el contenido confidencial con permisos sobre el propio documento.
- Tiene acceso a documentos cuando no esté conectado a internet gracias a SharePoint Workspace.
- Usa la comunicación en tiempo desde SharePoint Online.
- Controle los informes, la supervisión y el aprovisionamiento de servicios para simplificar la administración a través de una única consola.
- Project Professional 2010 sincroniza el estado de las tareas con SharePoint 2010 con el fin de hacer posible una colaboración con proyectos efectiva entre equipos.

## LYNC ONLINE

Permite realizar conferencias de audio y video de PC a PC, con un solo clic para comunicarse desde sitios de equipos de Outlook y otras aplicaciones de Office, y un clic para crear reuniones en línea con uso compartido de escritorio.

## CARACTERISTICAS

- Controle los gastos. La tecnología de voz sobre IP (VoIP) permite establecer una comunicación entre distintas ubicaciones de la compañía que están alejadas geográficamente sin los cargos de llamadas de larga distancia. Las conferencias integradas de audio, video y web reducen los gastos de viaje, así como los destinados a soluciones de conferencias de terceros.
- Mejora la productividad. La información presencial avanzada ayuda a que los empleados se localicen más fácilmente y elijan la forma más eficaz de comunicarse en un momento dado. En lugar de tener que enviar y recibir documentos por correo eléctrico para su aprobación, los trabajadores pueden colaborar en tiempo real gracias a las conferencias mejoradas con uso compartido de escritorios, aplicaciones y pizarras virtuales, o bien ponerse en contacto con un colaborador desde Microsoft Office u otras aplicaciones. El cliente unificado de Microsoft Lync 2010 proporciona acceso a los sistemas de telefonía IP empresarial, mensajería y conferencia desde una sola interfaz simplificada.
- Respalde al personal móvil. Los trabajadores móviles pueden obtener acceso a las herramientas avanzadas de comunicaciones unificadas desde prácticamente cualquier lugar con una conexión a Internet, sin necesidad de

una red VPN. Los clientes actualizados de Lync Mobile facilitan la administración y la unión a conferencias, además de las búsquedas en listas globales de direcciones y la consulta de la información de presencia. Las funciones de presencia avanzada de Lync Server 2010 se han actualizado con la información de ubicación móvil, por lo que resulta más fácil encontrar y ponerse en contacto con los trabajadores que se desplazan. La experiencia de uso unificada en equipos informáticos, teléfonos fijos, teléfonos móviles y exploradores ofrece a los trabajadores más oportunidades de estar en contacto.

- Gane eficacia operativa. Mediante la integración de las comunicaciones unificadas y la información de presencia avanzada en los flujos de trabajo empresariales, se pueden reducir o eliminar la latencia y los retrasos. En el caso de los equipos dispersos geográficamente, con el chat en grupo se pueden llevar a cabo discusiones eficaces de temas específicos a lo largo del tiempo.
- Se tiene más capacidad de respuesta ante clientes, socios y empleados. La delegación mejorada a través de Lync 2010, junto con el enrutamiento de llamadas con un solo click y las características de administración de Microsoft Lync 2010 Attendant para recepcionistas, además de la información presencial avanzada en ambos sistemas, garantizan que las comunicaciones se enruten a la persona adecuada en el momento justo.
- Mantiene el cumplimiento normativo. Los requisitos normativos se pueden cumplir gracias a las funciones integradas de seguridad, cifradas, archivo y registros de detalles de llamadas. Mediante su red y servidores propios, puede mantener el control de los datos confidenciales que, de otra forma, se transmitirían por las redes telefónicas públicas y las plataformas de conferencias de terceros.

### OFFICE WEB SERVICE

Comparte y edita documentos de Microsoft Office en la Web con Microsoft Office Web Apps. Puede ver documentos de Microsoft Word, Microsoft Excel, Microsoft PowerPoint y Microsoft OneNote en línea y llevar a cabo pequeñas tareas de edición básicas en cualquier lugar con prácticamente cualquier dispositivo que disponga de conexión a Internet. Se puede compartir los documentos con otros usuarios y edite archivos de Excel y OneNote de forma simultánea en tiempo real con gran realismo de documento y un formato uniforme, aunque los miembros de los equipos estén trabajando en un PC con una versión diferente de Office instalada, o en un dispositivo Mac o en otro dispositivo. Y puesto que Office Web Apps funciona con las aplicaciones de Office que ya conoce, sus documentos mantendrán el diseño que desee, tanto si los pasa del PC a la Web como a la inversa.

### CARACTERISTICAS

- Vea, edita y comparta contenido creado en aplicaciones de escritorio de Word, Excel, PowerPoint y OneNote en línea, desde prácticamente cualquier dispositivo que disponga de conexión a Internet.
- Ofrece un conjunto de herramientas de edición y visualización en línea habitual a los usuarios que usan distintas plataformas y versiones de Microsoft Office, incluidos aquellos que no cuentan con Microsoft Office en el equipo.
- Garantiza a través de un entorno que usa muchas de las características de formato y edición que los usuarios ya conocen de Microsoft Office.
- Los documentos en la aplicación de escritorio de Office correspondiente, haciendo clic desde Office Web Apps, para obtener acceso a las completas características de edición (se necesita Office Professional Plus 2007 Service Pack 2 o superior, Office para Mac 2008 con Entourage 2008 Web Services Edition u Office para Mac 2011 y Outlook para Mac 2011).
- Obtiene acceso a los documentos de Office y los puede visualizar desde los navegadores de dispositivos móviles admitidos.

 Edite de forma simultánea hojas de cálculo de Excel y blocs de notas compartidos de OneNote con las funcionalidades que admiten la coautoría de Office Web Apps. Vea las partes que editan sus compañeros en tiempo real.

### **3.7.2 COSTO**

Office 365 para profesionales y pequeñas empresas (plan P, figura 3-10): Microsoft Office 365 para profesionales y pequeñas empresas es un servicio de suscripción de \$6 por usuario y mes que le permite obtener acceso al correo electrónico, a documentos importantes, contactos y al calendario desde prácticamente cualquier lugar y con cualquier dispositivo. Este plan resulta ideal para aquellas organizaciones que cuentan con menos de 25 empleados y no tienen personal de informática o conocimientos avanzados en dicha materia.

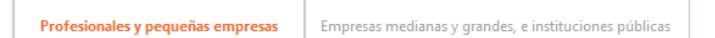

# Office 365 para profesionales y pequeñas empresas (plan P)

Haga clic en el botón 'Comprar' para empezar a configurar la cuenta.

Microsoft Office 365 es un servicio de suscripción de pago por uso. Suscríbase hoy y consiga acceso\* virtual a cualquier lugar así como las características de productividad que se indican a continuación.

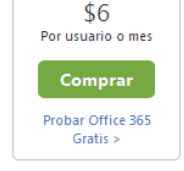

#### **Figura 3-10 Costos del plan P (OFFICE 365).**

Office 365 para medianas y grandes empresas (familia de Plan E): Estos planes, que solo cuestan desde \$10 por usuario/mes, se han diseñado para organizaciones con necesidades de gestión informática avanzadas, lo que incluye integración con Directorio Activo, archivado de mensajes de correo electrónico avanzado, soporte de administración técnica de forma ininterrumpida (las 24 horas del día, todos los días de la semana) y funcionalidades completas de voz IP, telefonía IP empresarial
locales, o para organizaciones que deseen tener Office Professional Plus en un modelo de pago por subscripción.

Office 365 ofrece a los usuarios productividad en la que puede confiar. Acceso desde casi cualquier lugar al correo electrónico, documentos importantes, contactos y calendarios en prácticamente cualquier dispositivo (lo que incluye PC, Mac, Windows Phone, iPhone, teléfonos Android y Symbian y BlackBerry). Office 365 funciona con el software que los usuarios ya conocen y usan, como Word, Excel, OneNote y PowerPoint.Office 365, ya puede dejar de preocuparse por la informática. Gracias a una consola de administración fácil de usar, los administradores de informática controlan las cuentas de usuario, los derechos de acceso y la implementación en toda la organización. Puede confiar en Microsoft, un líder del sector en cuanto a productividad. Microsoft proporciona una garantía de tiempo activo del 99.9% y respaldo financiero.

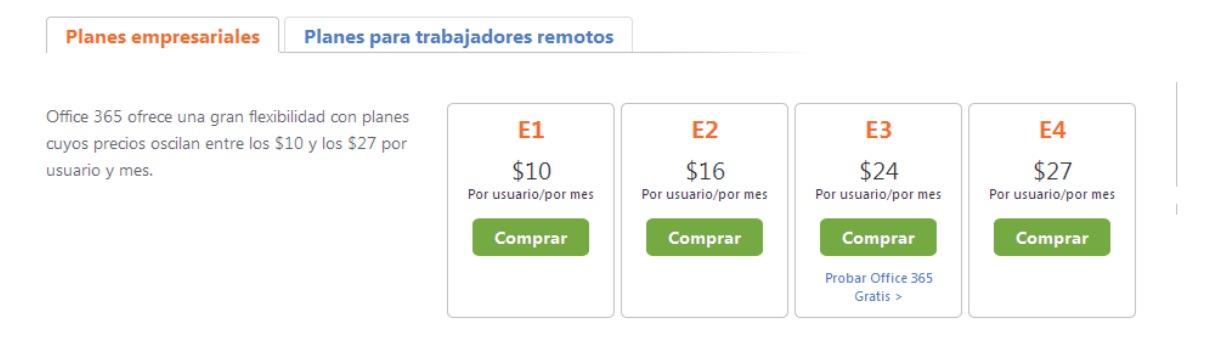

#### **Figura 3-11 Costos de planes empresariales (OFFICE 365).**

<span id="page-72-0"></span>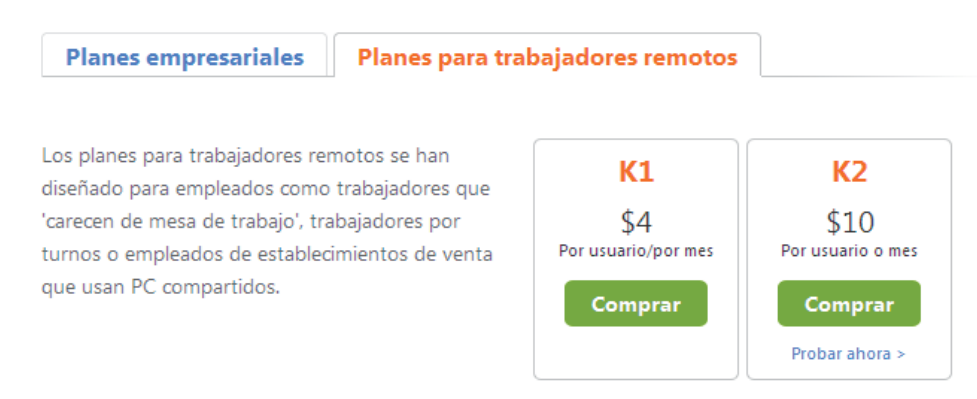

<span id="page-72-1"></span>**Figura 3-12 Costos para trabajadores remotos (OFFICE 365).**

 En las figuras 3-11 y 3-12 muestra cual es el costo de cada plan, para saber las carcteristicas que incluye cada plan ingresar: [http://www.microsoft.com/es](http://www.microsoft.com/es-mx/office365/buy-midsize-enterprise.aspx)[mx/office365/buy-midsize-enterprise.aspx.](http://www.microsoft.com/es-mx/office365/buy-midsize-enterprise.aspx) [35]

# **3.8 BOX**

Es una compañía fundada en 2005 y que proporciona almacenamiento de archivos online. En la actualidad cuenta con más de 1 millón de usuarios registrados. La plataforma de almacenamiento permite guardar contenido de manera rápida y accesible, además, compartirlo en cualquier forma o sitio web.

# **3.8.1 SERVICIOS QUE OFRECE BOX**

Box cuenta con 3 servicios: Personal, Bussines y Enterprise

# **PERSONAL**

Este paquete ofrece 5 a 50 GB gratis, este servicio es para un usuario, los cuales se puede utilizar desde cualquier dispositivo que tenga red. El limite del tamaño de un archivo (foto, música, pdf) que se puede cargar es de 1 GB.

### BUSSINES

Este paquete tiene un costo de 15 dolares al mes, tiene capacidad de 3 a 500 usuarios, cuenta con 1000 GB de almacenamiento. El limite del tamaño de un archivo que se puede cargar es de 2 GB.

# ENTERPRISE

Este paquete tiene costo pero se debe de comunicar con la empresa o mandar un mail, este paquete cuenta con usuarios ilimitados, un almacenamiento ilimitado de archivos, el limite del tamaño de un archivo que se puede cargar es de 2 GB, se puede administrar y controlas la seguridad, con este paquete se puede tener a un usuario como controlador de la administración.

# **3.8.2 VENTAJAS**

 Se puede acceder, administrar y compartir desde cualquier lugar que tenga conexión a la red . [36]

# Capítulo 4 **COMPUTO EN LA NUBE EN UN ESCENARIO REAL**

En esta sección se va generar un ejemplo de cómo se puede utilizar Cloud Computing, en este caso se toma de ejemplo a la Universidad Michoacana de San Nicolás de Hidalgo, en la Dirección de Servicio Social, la dirección tiene un exceso de archivos de todas las carreras U.M.S.N.H. Esto genera que por lo mismo hay un exceso de archiveros, cada año hay más jóvenes haciendo el servicio y pocos que se liberan, esto genera que se guarden los archivos, en el siguiente cuadro se muestra un estimado de cuantos muchachos se liberan desde que se crearon las carreras.

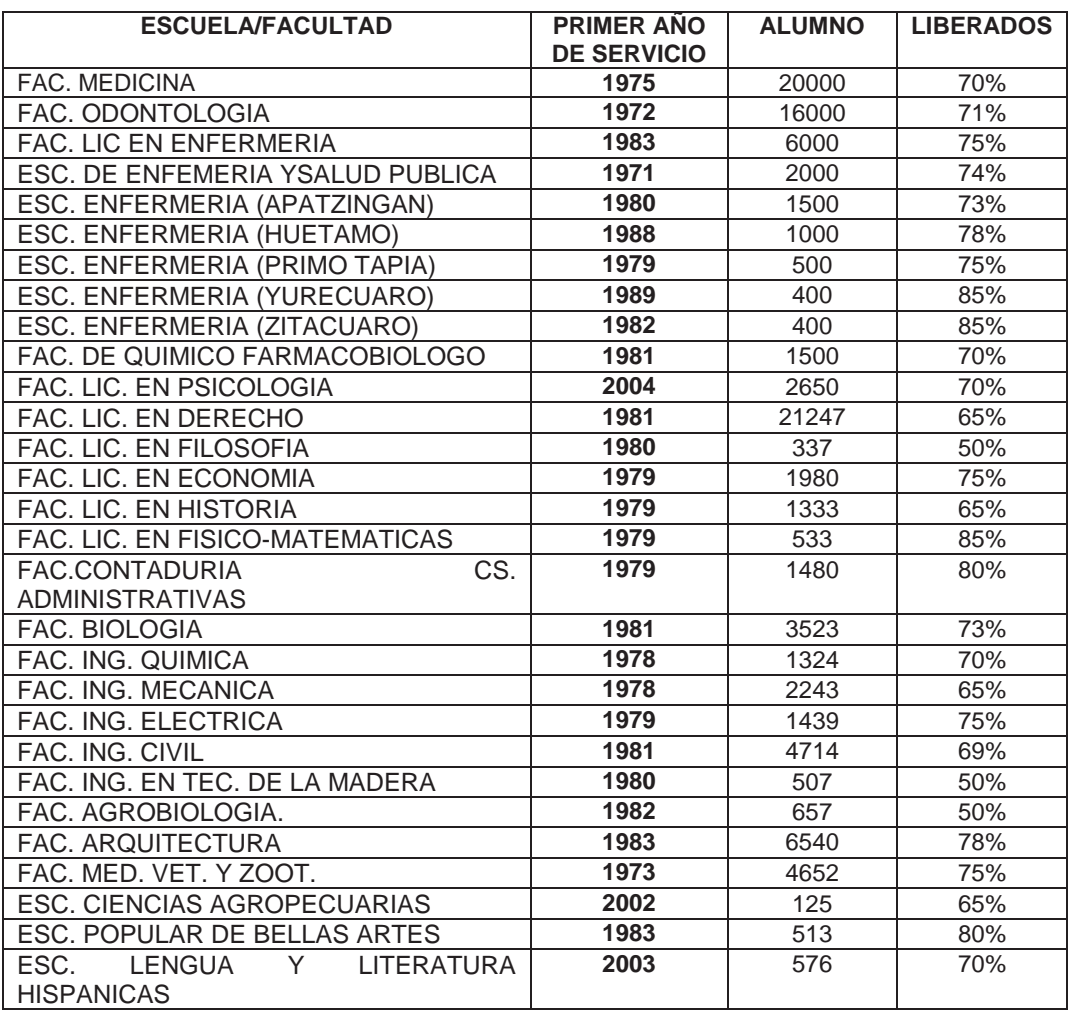

#### <span id="page-75-0"></span>**Tabla 4-1 Cantidad de escuelas.**

Problema 1:

En la oficina hay centenar de folders los cuales tienen de 3 hasta 15 hojas los cuales hacen que se hagan folders muy grandes, y si a esto lo multiplicamos por todos los expedientes que existen, se originan muchas hojas. Figura 4-1.

<span id="page-76-0"></span>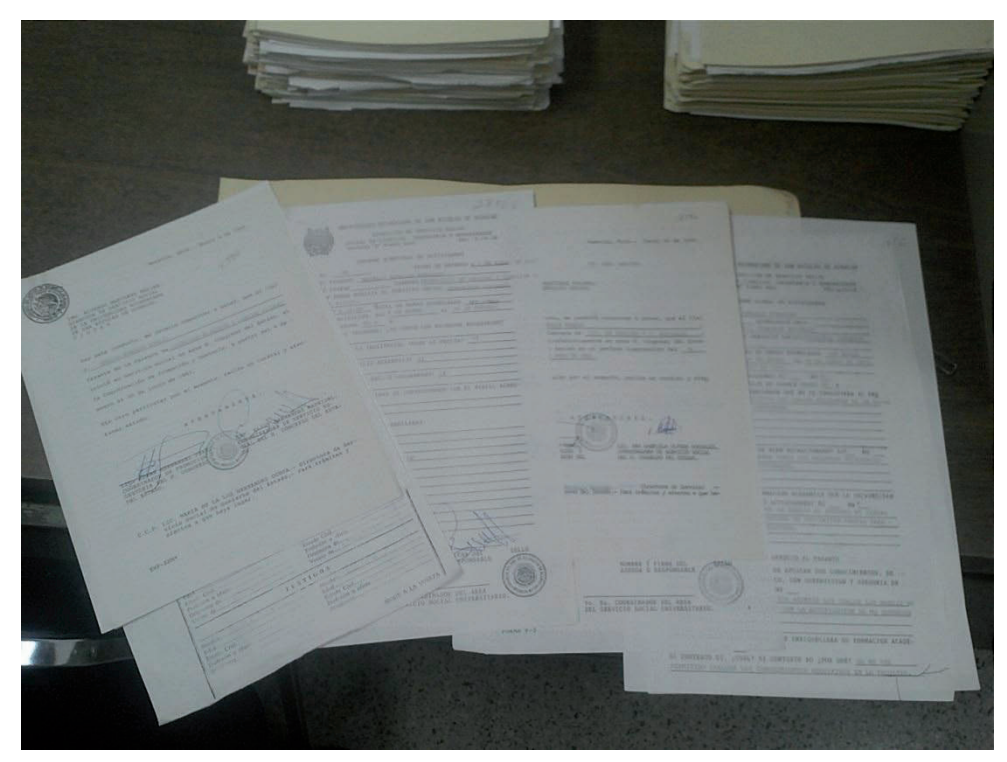

**Figura 4-1 Muestra la cantidad de papeles en un folder.** 

Problema 2:

Por el exceso de expedientes que existen, hay un exceso de archiveros, los cuales quitan espacio a la oficina. Figura 4-2.

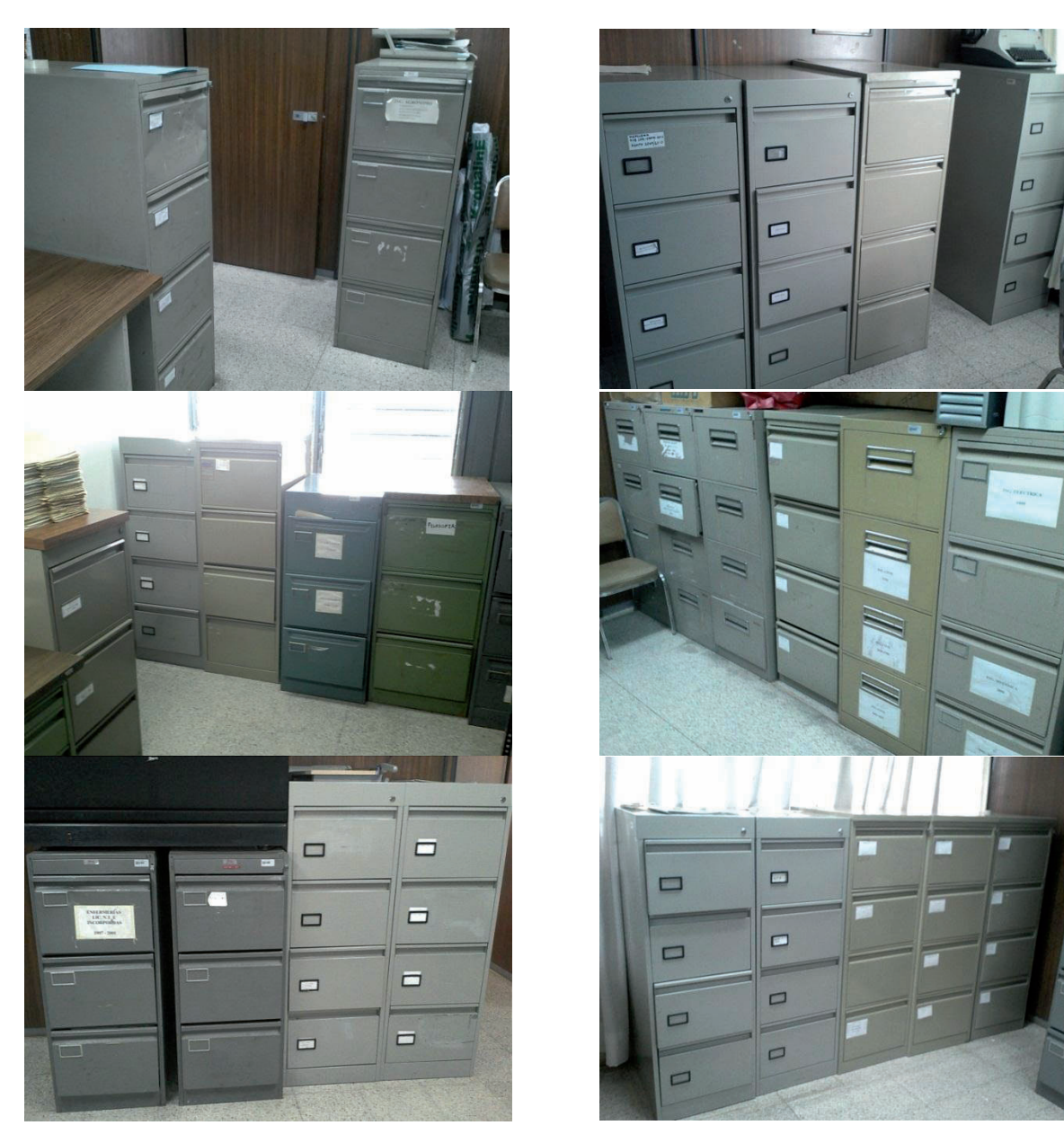

**Figura 4-2 Exceso de archiveros.**

# Problema 3

Cuando una persona solicita su liberación en la oficina, se queda una copia de su liberación, lo cual también origina que halla un exceso de lefort, por cada leford existen de 350 a 400 liberaciones. Figura 4-3.

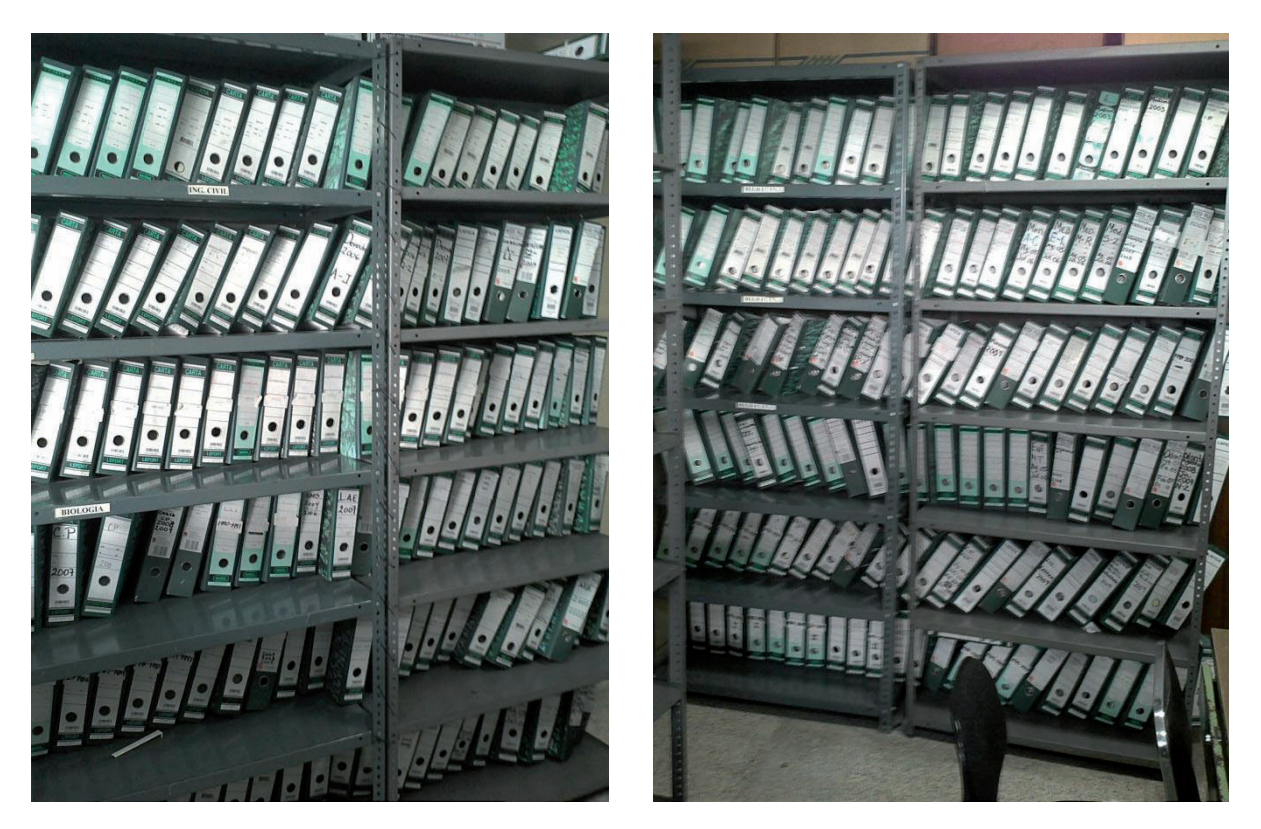

**Figura 4-3 Exceso de lefort.**

Problema 4:

El tiempo en buscar la liberación del estudiante es considerable, un ejemplo de ello es cuando llega una persona que hizo su servicio hace 30 años, la persona sabe que hizo el servicio pero no sabe cual es su numero de expediente, ni se acuerda en que fechas lo hizo por lo tanto tampoco sabe en que año, tampoco se encuentra en la base de datos, esto origina en la búsqueda una perdida de tiempo entre 10 a 20 minutos, esto nos lleva que se tiene que buscar en las libretas en donde están apuntados todas las personas que han hecho su servicio.

# Solución A:

Se utilizaría Amazon Elastic Compute Cloud (Amazon EC2), se eligió esta opción de nube que se podía utilizar, porque tiene los siguientes elementos:

- Es un servicio Web que proporciona capacidad informáticas con tamaño modificable en la nube.
- Amazon EC2 presenta un entorno informático virtual, que permite utilizar interfaces de servicio web para iniciar instancias con distintos sistemas operativos, cargarlas con su entorno de aplicaciones personalizadas, gestionar sus permisos de acceso a la red y ejecutar su imagen utilizando los sistemas que desee.

Se utilizara la instancia On-Demand Instances:

On-Demand Instances – Con On-Demand Instances se puede pagar por la capacidad informática por hora, sin compromisos a largo plazo. Esto liberará de los costos y las complejidades de la planificación, la compra y el mantenimiento del hardware y transformará lo que normalmente son grandes costos fijos en costos variables mucho más pequeños. On-Demand Instances también elimina la necesidad de comprar una "red de seguridad" de capacidad para gestionar picos de tráfico periódicos.

Instancia grande: 7.5 GB de memoria, 4 unidades de sistemas EC2 (2 núcleos virtuales con 2 unidades de sistemas EC2 cada uno), 850 GB de almacenamiento de instancias local, plataforma de 64 bits.

<span id="page-79-0"></span>

|                                          | <b>Services</b> |                       |                             | Estimate of your Monthly Bill (\$308.00) |               |  |             |  |  |  |  |  |
|------------------------------------------|-----------------|-----------------------|-----------------------------|------------------------------------------|---------------|--|-------------|--|--|--|--|--|
| Compute: Amazon EC2 On-Demand Instances: |                 |                       |                             |                                          |               |  |             |  |  |  |  |  |
|                                          |                 | Instances Description | Operating System            |                                          | Instance Type |  | Usage       |  |  |  |  |  |
|                                          | 100             |                       | Suse Linux Enterprise Servi |                                          | Large         |  | Hours/Month |  |  |  |  |  |

**Figura 4-4 Se muestra el costo del servicio.** 

Para que esto sea posible y subirlo a la nube:

- Primero se tiene que scanear todos los documentos (expedientes y liberaciones) para tenerlos digitalmente.
- Después de tenerlos digitalizados se tiene que subir a la nube (en este caso amazon EC2), ya cuando este toda la documentación en la nube, se guardan por nombre cada archivo o ducumento.
- Ya cuando este por nombres se va buscar mediante su motor de búsqueda, también esto va a servir para hacer alguna consulta, si el solicitante necesita su liberación o una reposicion se hace la búsqueda y se imprime.

Con esto se va lograr una liberación de espacio en la oficina y de tiempo para los alumnos como para los trabajadores de la oficina.

Solucion B:

Se utilizo BOX, se eligio esta opción por que fue la mejor solución en la nube que se pudo utilizar, por que la cuenta que se genero de Box nos dio la posibilidad de 50 GB gratis. Figura 4-5.

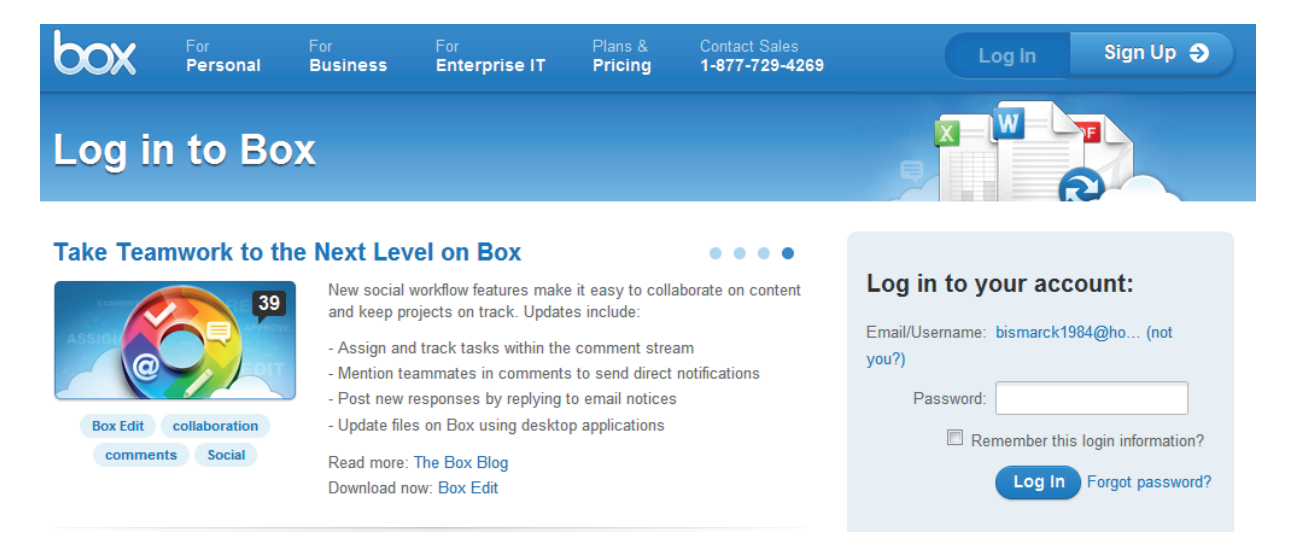

**Figura 4-5 Inicio de Box** 

<span id="page-80-0"></span>Procedimiento:

Primero se escaneo hoja por hoja de un folder, depende del folder cuantas hojas se tenga, por cada hoja tiene un peso de 960 KB a 1.2 MB, si se tiene un folder con 8 hojas tiene un promedio de peso de 8 hasta 10 MB, el proceso de escanear y comprimir tiene un tiempo de 8 a 10 min. Figura 4-6

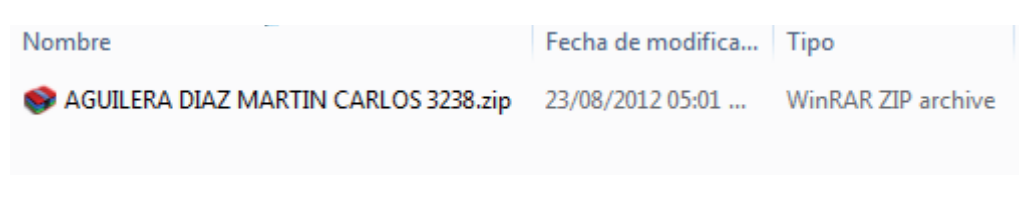

**Figura 4-6 Ya compreso el archivo** 

<span id="page-81-0"></span>Ya cuando se tenga el archivo comprimido, se tiene que subir a la pagina de box [\(https://www.box.com/\)](https://www.box.com/), y se debe de ingresar a la cuenta que se genero. Figura 4-7.

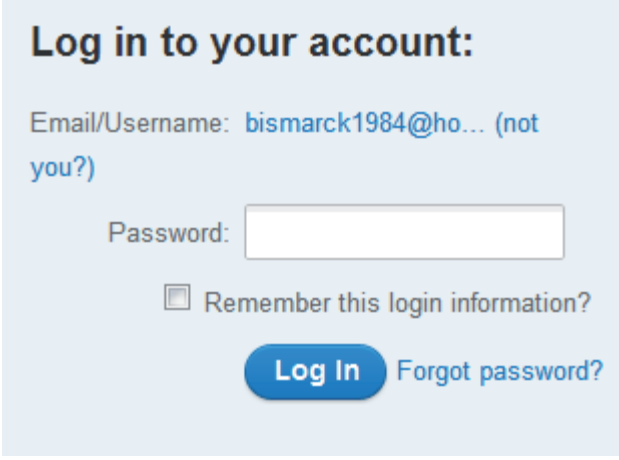

**Figura 4-7 Ingresar a la cuenta de Box** 

<span id="page-81-1"></span>Ya cuando este dentro de la cuenta, se va a la pestaña de Nuevo. Figura 4-8 (esto es para crear una carpeta). Se va crear una carpeta que se va llamar Servicio Social. Figura 4-9. Ya generada la carpeta. Figura 4-10.

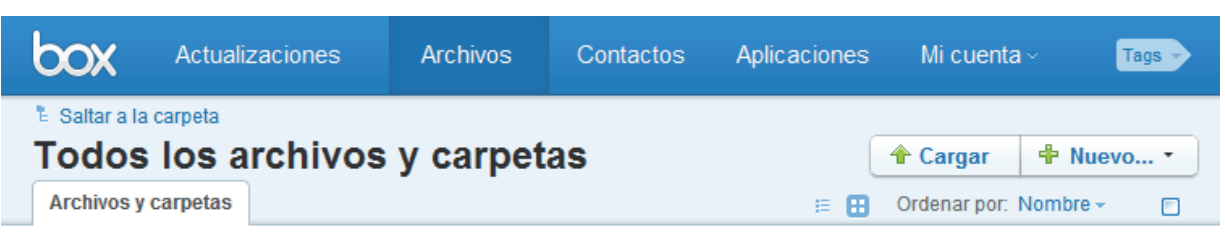

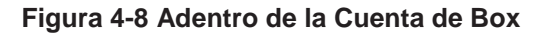

<span id="page-82-0"></span>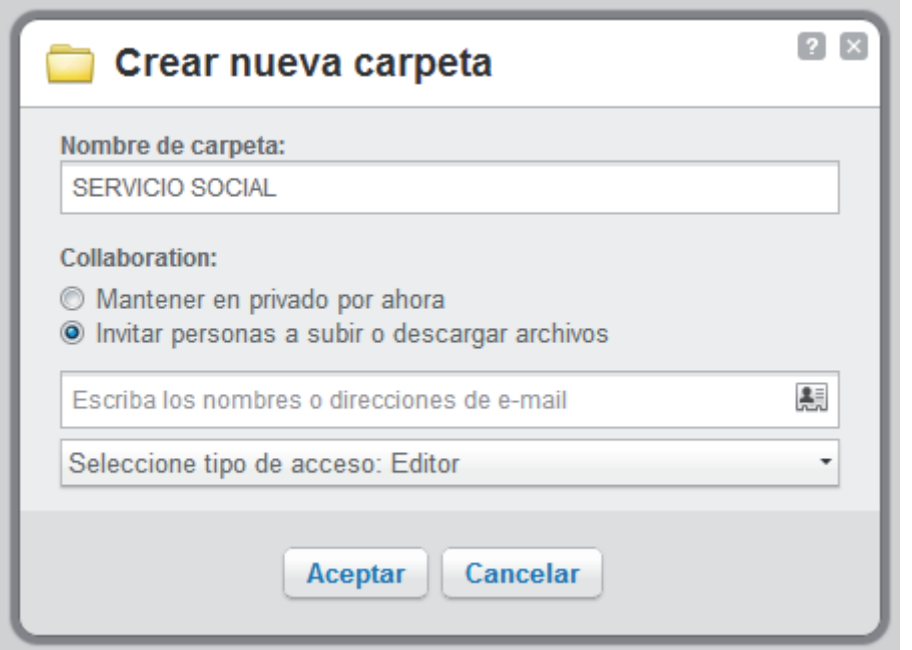

### **Figura 4-9 Como crear una carpeta nueva**

<span id="page-82-1"></span>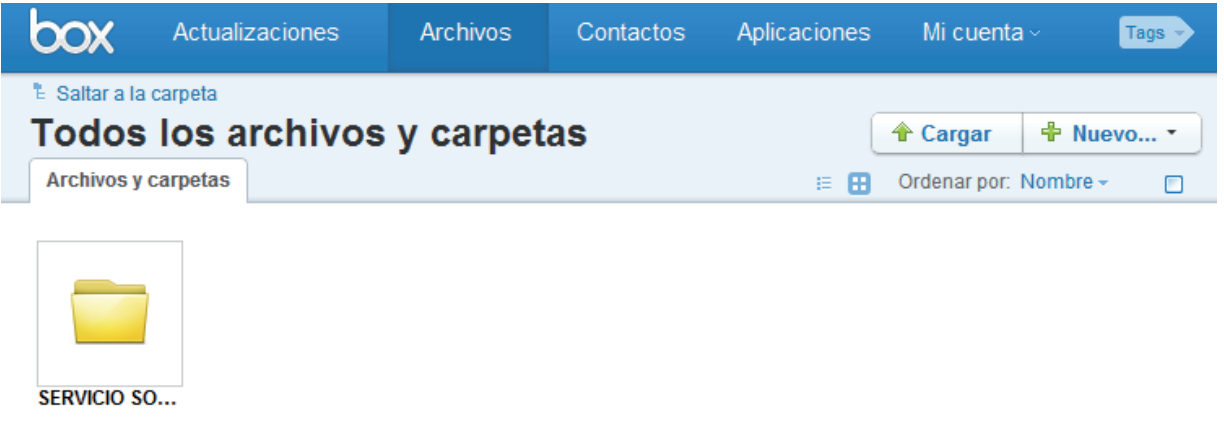

<span id="page-82-2"></span>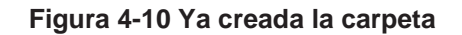

Ya creada la carpeta de Servicio Social (Figura 4-10), se ingresa a SERVICIO SOCIAL para crear dos carpetas que se llaman EXPEDIENTES Y LIBERACIONES. Estas carpetas se originan de la misma forma que se hizo, como la de Servicio Social. (Figura 4-11).

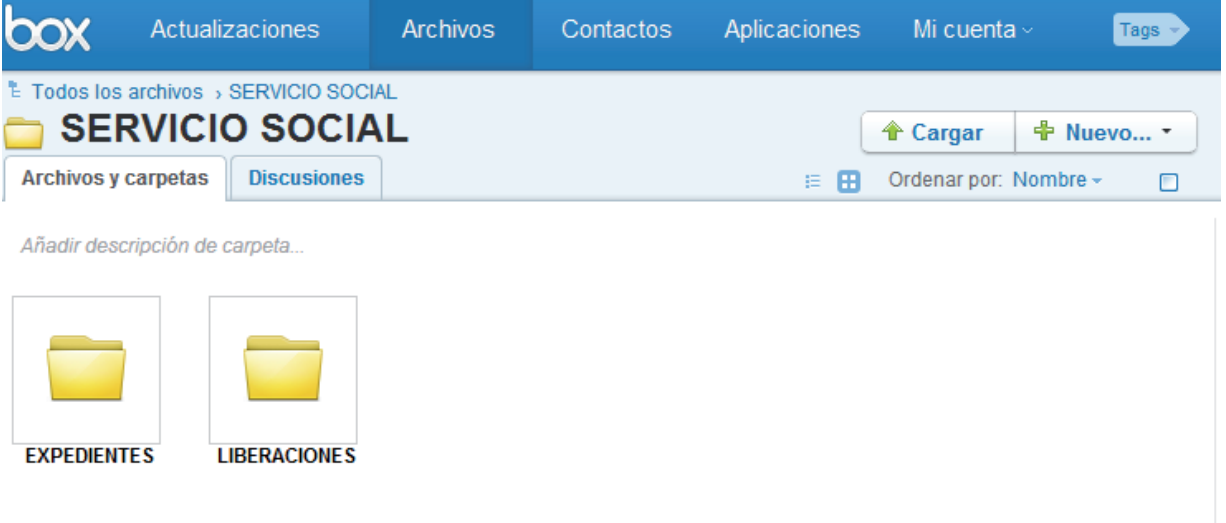

#### **Figura 4-11 Ya creadas las carpetas de EXPEDIENTES Y LIBERACIONES**

<span id="page-83-0"></span>Ya creadas las carpetas de Expedientes y Liberaciones, adentro de cada carpeta se generan varias carpetas de las cuales se especifica que carreras son, para tener un control de ellas. Figura (4-12).

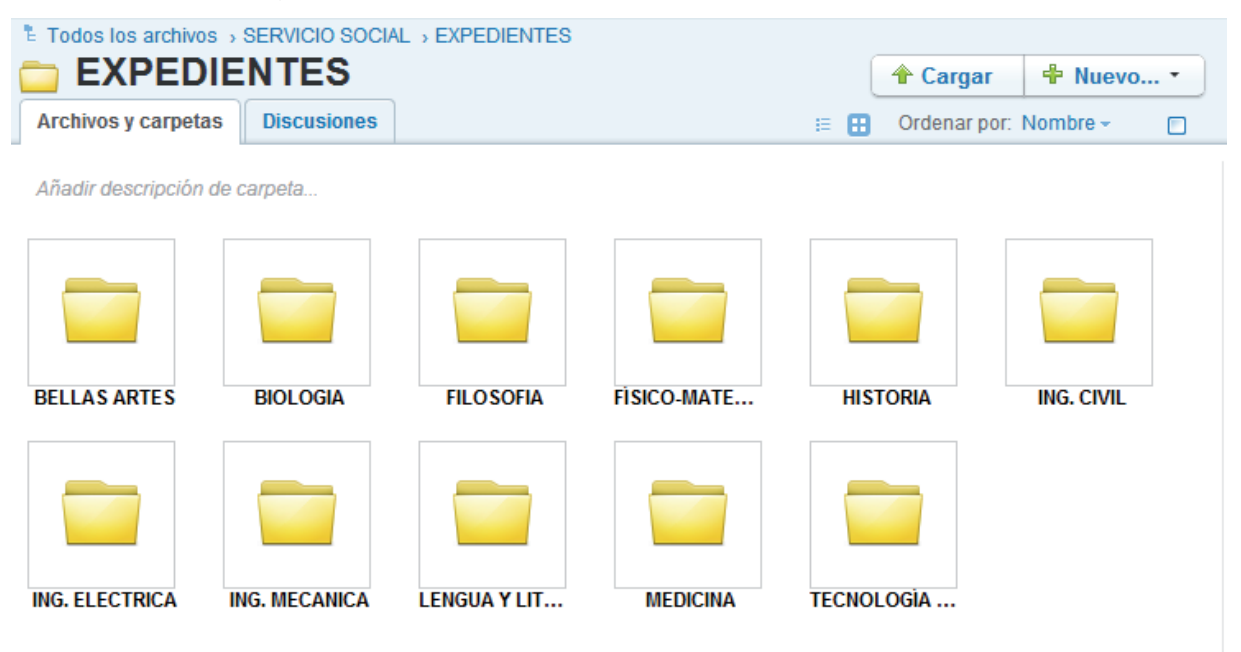

<span id="page-83-1"></span>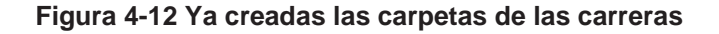

Ya creadas las carpetas de las carreras en este caso: Bellas Artes, Biologia, Filosofia, Fisico-Matematicas, Historia, Ing. Civil, Ing. Electrica, Ing. Mecanica, Lengua y Literaturas Hispanicas, Medicina y Tecnología de la Madera, dentro de cada una de las carreras se crean mas carpetas para facilitar la búsqueda y estás se dividen por año para tener un manejo mas adecuado, esto va facilita la búsqueda del joven que tramito su Servicio Social. Figura (4-13).

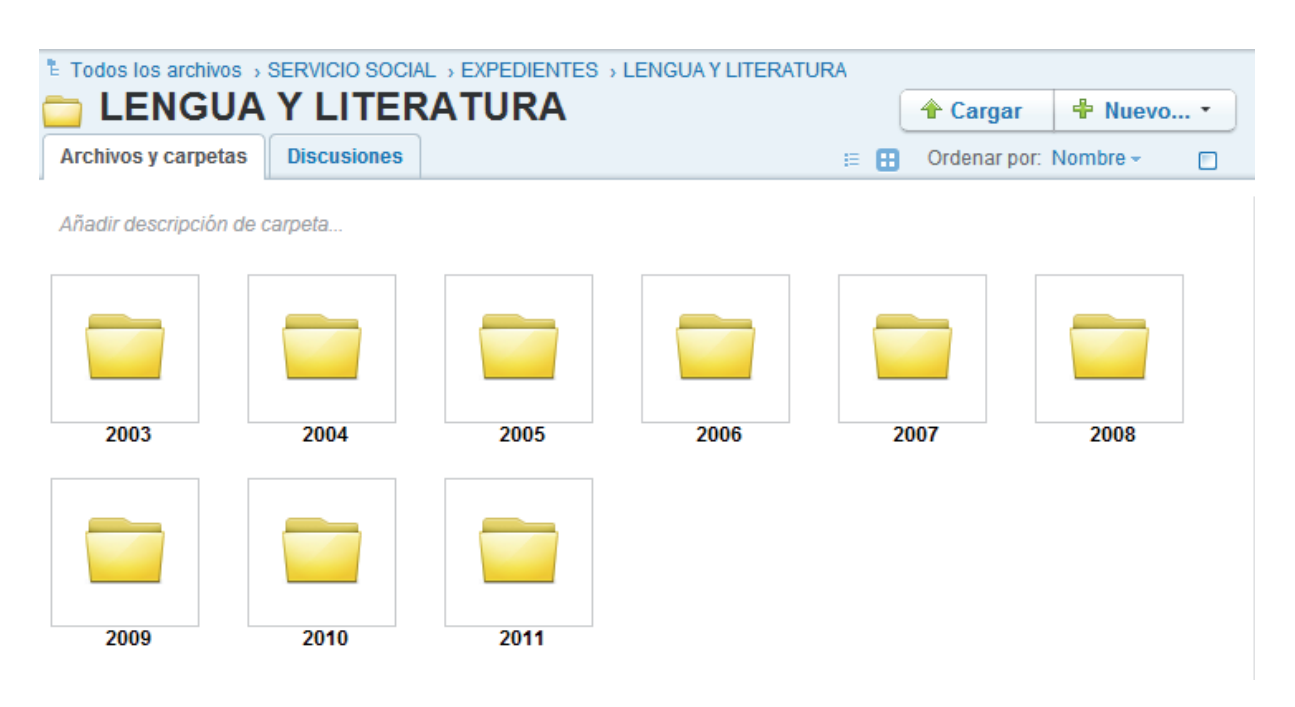

**Figura 4-13 Especificación por año** 

<span id="page-84-0"></span>Ya cuando este creadas las carpetas del año especificado, Figura (4-13), adentro de cada carpeta hay que ingresar la documantacion de cada joven que realizo el Servicio Social; es decir se coloca el comprimido de toda la carpeta dentro de ella. Figura (4-14).

| E Todos los archivos > SERVICIO SOCIAL > EXPEDIENTES > LENGUA Y LITERATURA > 2003 |                               |                    |                    |                   |        |                       |                   |   |  |  |  |
|-----------------------------------------------------------------------------------|-------------------------------|--------------------|--------------------|-------------------|--------|-----------------------|-------------------|---|--|--|--|
|                                                                                   | 2003                          |                    |                    |                   |        | ← Cargar              | ♣<br>Nuevo *      |   |  |  |  |
|                                                                                   | <b>Archivos y carpetas</b>    | <b>Discusiones</b> |                    |                   | 臣<br>m | Ordenar por: Nombre - |                   | г |  |  |  |
|                                                                                   | Añadir descripción de carpeta |                    |                    |                   |        |                       |                   |   |  |  |  |
|                                                                                   | Ō.                            | Ō.                 | Ā                  | Q.                |        | ō,                    | $\Box$            |   |  |  |  |
|                                                                                   | <b>AGUILERA DIA</b>           | <b>FABIAN ZAMO</b> | <b>GABRIEL MAR</b> | <b>GAONA ESCA</b> |        | <b>GUZMAN ESPI</b>    | <b>GUZMAN PAR</b> |   |  |  |  |

**Figura 4-14 Ya compreso el archivo de cada uno de los jovenes** 

<span id="page-85-0"></span>Ya cuando este la documentación, se puede ordenar por nombre, fecha o tamaño. En la Figura 4.14 esta ordenado por nombre, en la siguiente Figura 4-15 se ordeno por Tamaño.

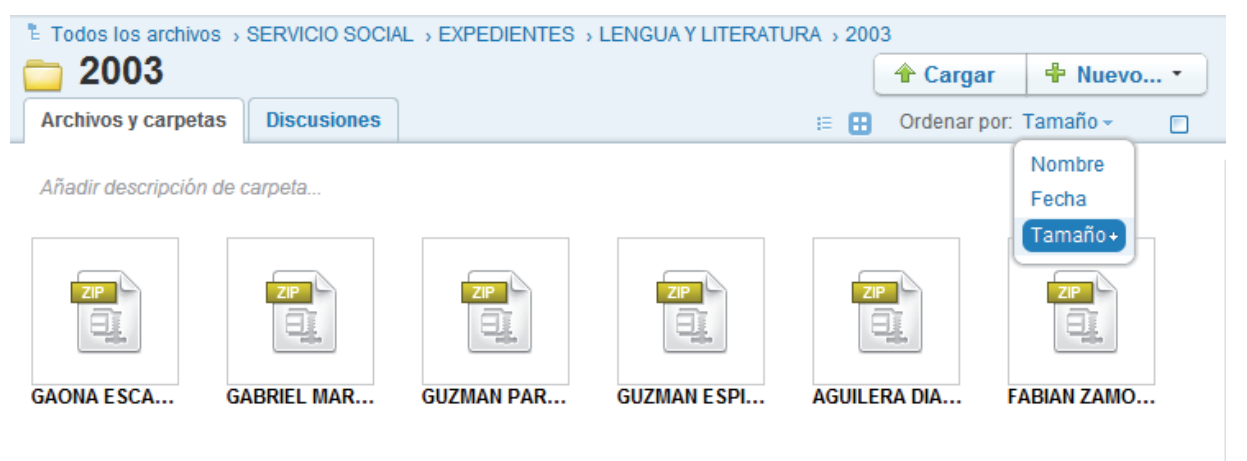

**Figura 4-15 Ordenadas por nobre** 

<span id="page-85-1"></span>Con esto se soluciona el problema 1 y el 4, la problemática de buscar el archivo o liberación de un joven y que el joven no tenga su numero de expediente, ya se puede localizar por el año que lo realizo y se busca por nombre, se descarga el archivo y se puede obtener la documentación que entrego.

Teniendo todos los achivos en la nube se soluciona el problema 3 y 4, ya no se tiene que tener físicamente la documentacion en la oficina por que ya todo esta en la nube, todos los archivos y liberaciones que se encuentran físicos en la oficina, pasan a archivo muerto.

La desventaja de tener la documantción en la nube es cuando no se tenga internet, sin internet no se puede buscar la documentación del joven, y se tendría que hacer manualmente la busqueda como se hace hasta ahora.

# **CONCLUSIONES**

El computo en la nube o Cloud Computing tiene una preferencia tecnológica, en la cual empresas (pequeñas, medianas y grandes), contratan a un proveedor externo para operar sus servicios y aplicaciones, reduciendo el costo ya sea mensual o anual, al mismo tiempo que da soluciones de manera más rápida y eficaz.

La nube es ya una realidad para las empresas pequeñas, medianas y grandes que ya han migrado la parte menos crítica de su infraestructura y servicios, esta migración tiene mucho valor por que tienen la oportunidad, de acceder a tecnologías y sistemas previamente impensables en una modalidad de propiedad, un ejemplo de ellos son Amazon EC2, eyeOS y Microsoft Azure proveen aplicaciones comunes de negocios online accesibles desde un navegador web, mientras el software y los datos se almacenan en los servidores.

Cloud Computing reduce el consumo total de energía. Los consumidores se han beneficiado de las ventajas de la nube sin darse cuenta que ya están en ella y las empresas se empiezan a dar cuenta de las oportunidades de negocio que se le proporciona este servicio.

Entrar en la nube supone aceptar reglas, con sus ventajas y desventajas. Como todo avance tecnológico, es responsabilidad de cada empresa saber si lo que está utilizando beneficia o puede atraer riesgo de Cloud Computing, para tomar la decisión de formar o no parte de él. No existe una nube completamente segura e invulnerable.

Es recomendable o no, con lo que se aporto en este documento, la empresa va decidir si es rentable o no, si toma los riesgos o no, sabiendo que cada empresa tiene necesidades diferentes,

# **BIBLIOGRAFÍA**

- 1) EMPRESA ODM. *Cloud Computing* [en línea], Madrid, España 2009. Disponible en Word Wide Web: [<http://www.odm.es/soluciones\\_cloud\\_computing.asp>](http://www.odm.es/soluciones_cloud_computing.asp)
- 2) NURIA. *Los problemas no resueltos de cloud computing.* Blogs Network SL [en línea], Tecnologyc a la vanguardia digital, 29 de agosto 2011. Disponible en Word Wide Web: [<http://tecnologyc.com/los-problemas-no-resueltos-del](http://tecnologyc.com/los-problemas-no-resueltos-del-cloud-computing/)[cloud-computing/>](http://tecnologyc.com/los-problemas-no-resueltos-del-cloud-computing/)
- 3) Nube de Cómputo Pública [en línea], http://201.mx, México 2010. Disponible en Word Wide Web: [<http://201.mx/cloud\\_computing/historia\\_cloud\\_computing.php>](http://201.mx/cloud_computing/historia_cloud_computing.php)
- 4) SLIDESHARE INC. [en línea], Estados Unidos Americanos 2009. Disponible en Word Wide Web: [<http://www.slideshare.net/MasterBase/cloud-computing-](http://www.slideshare.net/MasterBase/cloud-computing-1282895)[1282895>](http://www.slideshare.net/MasterBase/cloud-computing-1282895)
- 5) PYMEMPRESARIO. *26% de las empresas mexicanas usan computación en nube* [en línea], Mexico, 13 de junio 2011. Disponible en Word Wide Web: [<http://www.pymempresario.com/2011/06/26-de-las-empresas-mexicanas](http://www.pymempresario.com/2011/06/26-de-las-empresas-mexicanas-usan-computacion-en-nube/)[usan-computacion-en-nube/>](http://www.pymempresario.com/2011/06/26-de-las-empresas-mexicanas-usan-computacion-en-nube/)
- 6) EMC<sup>2</sup>. Creacion de una nube confiable. [en línea], Argentina, 2010. Disponible en Word Wide Web: [http://venezuela.emc.com/collateral/emc](http://venezuela.emc.com/collateral/emc-perspective/h8558-cloud-trust-ep.pdf)[perspective/h8558-cloud-trust-ep.pdf](http://venezuela.emc.com/collateral/emc-perspective/h8558-cloud-trust-ep.pdf)
- 7) DOKRAS, Satchit. *La función de seguridad en cloud computing de confianza* [en línea]. Estados Unidos Americanos 2009. Disponible en Word Wide Web: [<http://www.rsa.com/solutions/business/wp/11021\\_cloud\\_wp\\_0209\\_sp.pdf>](http://www.rsa.com/solutions/business/wp/11021_CLOUD_WP_0209_SP.pdf)
- 8) NOGUERA, Bulmaro. *¿Qué es la tecnología en nube?* [en línea]. México, 19 de noviembre 2010. Disponible en Word Wide Web: [<http://culturacion.com/2010/11/%C2%BFque-es-la-tecnologia-de-nube/](http://culturacion.com/2010/11/%C2%BFque-es-la-tecnologia-de-nube/)
- 9) PEREZ, Salvador. *Cloud computing explicado* [en línea]. Madrid, España 2011. Disponible en Word Wide Web: [<http://sociedadinformacion.fundacion.telefonica.com/url-direct/pdf](http://sociedadinformacion.fundacion.telefonica.com/url-direct/pdf-generator?tipoContenido=articulo&idContenido=2009111912530001)[generator?tipoContenido=articulo&idContenido=2009111912530001>](http://sociedadinformacion.fundacion.telefonica.com/url-direct/pdf-generator?tipoContenido=articulo&idContenido=2009111912530001)
- 10)MORENO, Jose Carlos. *FAQ de Cloud Comptuting* [en línea] Madrid, España, 2011. Disponible en Word Wide Web: [<http://www.saasmania.com/faq-sobre](http://www.saasmania.com/faq-sobre-cloud-computing/#Pregunta1-6)[cloud-computing/#Pregunta1-6>](http://www.saasmania.com/faq-sobre-cloud-computing/#Pregunta1-6)
- 11)ALCOCER, Alberto. *Cloud Computing. Tipos de Nubes* [en línea] Zaragoza, España 10 de junio 2010. Disponible en Word Wide Web: [<http://www.societic.com/2010/06/cloud-computing-tipos-de-nubes-de](http://www.societic.com/2010/06/cloud-computing-tipos-de-nubes-de-aplicaciones/)[aplicaciones/>](http://www.societic.com/2010/06/cloud-computing-tipos-de-nubes-de-aplicaciones/)
- 12)ALCOCER, Alberto. *Cloud Computing. Características de las aplicaciones en cloud* [en línea] Zaragoza, España 31 de marzo 2010. Disponible en Word Wide Web: [<http://www.societic.com/2010/03/cloud-computing-caracteristicas](http://www.societic.com/2010/03/cloud-computing-caracteristicas-de-las-aplicaciones-en-cloud/)[de-las-aplicaciones-en-cloud/>](http://www.societic.com/2010/03/cloud-computing-caracteristicas-de-las-aplicaciones-en-cloud/)
- 13)JOHNSON, Boobie. *Cloud computing is a trap, warns GNU founder Richard Stallman* [en línea]. The guardian. Estados Unidos Americanos 29 de septiembre 2008. Disponible en Word Wide Web: [<http://www.guardian.co.uk/technology/2008/sep/29/cloud.computing.richard.st](http://www.guardian.co.uk/technology/2008/sep/29/cloud.computing.richard.stallman?INTCMP=SRCH) [allman?INTCMP=SRCH>](http://www.guardian.co.uk/technology/2008/sep/29/cloud.computing.richard.stallman?INTCMP=SRCH)
- 14)ESPINO, Luis F. *Cloud Computing como una red de servicios* [en línea]. Instituto Tecnológico de Costa Rica. Costa Rica noviembre 2009. Reporte Técnico MC-6006-200869282. Disponible en Word Wide Web: [<http://www.luisespino.com/pub/cloud\\_computing\\_luis\\_espino.pdf>](http://www.luisespino.com/pub/cloud_computing_luis_espino.pdf)
- 15)ORUE DE LA CRUZ, F. Daniel. *Cloud Computing* [en línea]. Lima, Perú 2010. Disponible en Word Wide Web: [<http://www.usmp.edu.pe/vision2010/vision/Martes/Seminarios/Aula\\_201/10-](http://www.usmp.edu.pe/vision2010/vision/Martes/Seminarios/Aula_201/10-00/CLOUD_COMPUTING.pdf) [00/CLOUD\\_COMPUTING.pdf>](http://www.usmp.edu.pe/vision2010/vision/Martes/Seminarios/Aula_201/10-00/CLOUD_COMPUTING.pdf)
- 16)MULTITAREA, *¿Quieres subir a la nube de internet?* [en línea]. España 2011. Disponible en Word Wide Web: [<http://www.multitarea.com/2011/04/nube-de](http://www.multitarea.com/2011/04/nube-de-internet.html)[internet.html>](http://www.multitarea.com/2011/04/nube-de-internet.html)
- 17) BLOG DEL CENTRO DE INNOVACION EN INTEGRACION DE CANTABRIA, *Software As a Service (SaaS)* [en línea]. Cantabria, España 5 de octubre 2007. Disponible en Word Wide Web: [http://geeks.ms/blogs/ciin/archive/2007/10/05/software-as-a-service-sas-191](http://geeks.ms/blogs/ciin/archive/2007/10/05/software-as-a-service-sas-191-qu-233-es.aspx) [qu-233-es.aspx](http://geeks.ms/blogs/ciin/archive/2007/10/05/software-as-a-service-sas-191-qu-233-es.aspx)
- 18)DURAN, Susana. *El modelo SaaS, la mejor alternativa* [en línea]. España 21 de abril 2009. Disponible en Word Wide Web: [http://www.spamina.biz/web\\_spamina/?p=770](http://www.spamina.biz/web_spamina/?p=770)
- 19)CLOUDCOMPUTINGLATAM. *Saas, PaaS e IaaS* [en línea]. España 2 de agosto 2010. Disponible en Word Wide Web: <http://www.cloudcomputingla.com/2010/08/saas-paas-e-iaas.html>
- 20) NETWORK WORLD. *El modelo PaaS en cloud computing protagonizara el mercado de software en 2011* [en línea]. España, 15 de abril 2011. Disponible en Word Wide Web: [http://www.networkworld.es/El-modelo-PaaS-en-cloud](http://www.networkworld.es/El-modelo-PaaS-en-cloud-computing-protagonizara-el-mercado-d/seccion-actualidad/noticia-107439)[computing-protagonizara-el-mercado-d/seccion-actualidad/noticia-107439](http://www.networkworld.es/El-modelo-PaaS-en-cloud-computing-protagonizara-el-mercado-d/seccion-actualidad/noticia-107439)
- 21)PARRILLA, Diego. *SaaS, IaaS y PaaS: Las 3 clases de cloud computing* [en línea]. España 15 de octubre 2010. Disponible en Word Wide Web: [http://www.nubeblog.com/2008/10/15/saas-iaas-y-paas-las-tres-clases-de](http://www.nubeblog.com/2008/10/15/saas-iaas-y-paas-las-tres-clases-de-cloud-computing/)[cloud-computing/](http://www.nubeblog.com/2008/10/15/saas-iaas-y-paas-las-tres-clases-de-cloud-computing/)
- 22)SCRIDB. *Cloud Computer* [en línea]. San Francisco, Estados Unidos 2010. Disponible en Word Wide Web: [http://es.scribd.com/doc/36073367/Cloud-](http://es.scribd.com/doc/36073367/Cloud-Computer)**[Computer](http://es.scribd.com/doc/36073367/Cloud-Computer)**
- 23)PIERA, Fernando. *Cloud Computing y sus servicios en España* [en línea]. Revista Cloud, Ed. Fernando Piera. España 26 de julio 2010. Disponible en Word Wide Web: [http://www.revistacloudcomputing.com/2011/07/editorial-de-](http://www.revistacloudcomputing.com/2011/07/editorial-de-fernando-piera-para-la-revista-cloud-computing-n%C2%BA-6-cloud-computing-y-sus-servicios-en-espana/)

[fernando-piera-para-la-revista-cloud-computing-n%C2%BA-6-cloud](http://www.revistacloudcomputing.com/2011/07/editorial-de-fernando-piera-para-la-revista-cloud-computing-n%C2%BA-6-cloud-computing-y-sus-servicios-en-espana/)[computing-y-sus-servicios-en-espana/](http://www.revistacloudcomputing.com/2011/07/editorial-de-fernando-piera-para-la-revista-cloud-computing-n%C2%BA-6-cloud-computing-y-sus-servicios-en-espana/)

- 24)EQUUS MANAGED SOLUTIONS. *Hardware as a Service (HaaS)* [en línea]. Estados Unidos 2011. Disponible en Word Wide Web [www.equuscs.com/hardware-as-a-service](http://www.equuscs.com/hardware-as-a-service)
- 25)SHAVIT, Yubal. *Hardware as a Service (in managed services)* [en línea]. Estados Unidos 2010. Disponible en Word Wide Web: [http://searchitchannel.techtarget.com/definition/Hardware-as-a-Service-in](http://searchitchannel.techtarget.com/definition/Hardware-as-a-Service-in-managed-services)[managed-services](http://searchitchannel.techtarget.com/definition/Hardware-as-a-Service-in-managed-services)
- 26) PYMEMPRESARIO. *Medianas Empresas: Impulsan la adopción de cloud computing para proveedores de servicios* [en línea]. México, 18 de enero 2010. Disponible en Word Wide Web:<http://dev.pymempresario.com/?p=1545>
- 27)GRASSI, TOMAS. *Communicatios as a Service (Caas)* [en línea]. Estados Unidos 16 de marzo 2011. Disponible en Word Wide Web: <http://blogs.globalcrossing.com/?q=es/content/y-un-dia-el-cielo-se-nublo>
- 28) WEB 2.0 EN EL AULA. DICIEMBRE 2011. [http://aulabyte.es/s2/recursos](http://aulabyte.es/s2/recursos-ejemplos-20/discos-online/box/11-ique-es-box.html)[ejemplos-20/discos-online/box/11-ique-es-box.html](http://aulabyte.es/s2/recursos-ejemplos-20/discos-online/box/11-ique-es-box.html)
- 29)WINDOWS AZURE [en línea]. España 2012. Disponible en Word Wide Web: <http://www.windowsazure.com/es-es/>
- 30)AMAZON WEB SERVICE EC2 [en línea]. 2012. Disponible en Word Wide Web: <http://aws.amazon.com/es/ec2/>
- 31)IBM CLOUD COMPUTING [en línea]. Estados Unidos Americanos. 2011. Disponible en Word Wide:<http://www.ibm.com/cloud-computing/us/en/>
- 32)SALESFORCE [en línea]. Estados Unidos Americanos. 2010. Disponible en Word Wide: [http://www.salesforce.com](http://www.salesforce.com/)
- 33)EYEOS [en línea]. Barcelona, España. 2011. Disponible en Word Wide: [http://www.eyeos.org](http://www.eyeos.org/)

34)TRIBALOS [en línea]. 2009. Disponible en Word Wide: [http://www.tribalos.com](http://www.tribalos.com/)

- 35)OFFICE 365 [en línea]. 2010. Disponible en Word Wide: <http://www.microsoft.com/es-mx/office365/online-software.aspx>
- 36)BOX [en línea]. Estados Unidos Americanos 2012. Disponible en Word Wide: <https://www.box.com/>

# **ÍNDICE DE FIGURAS**

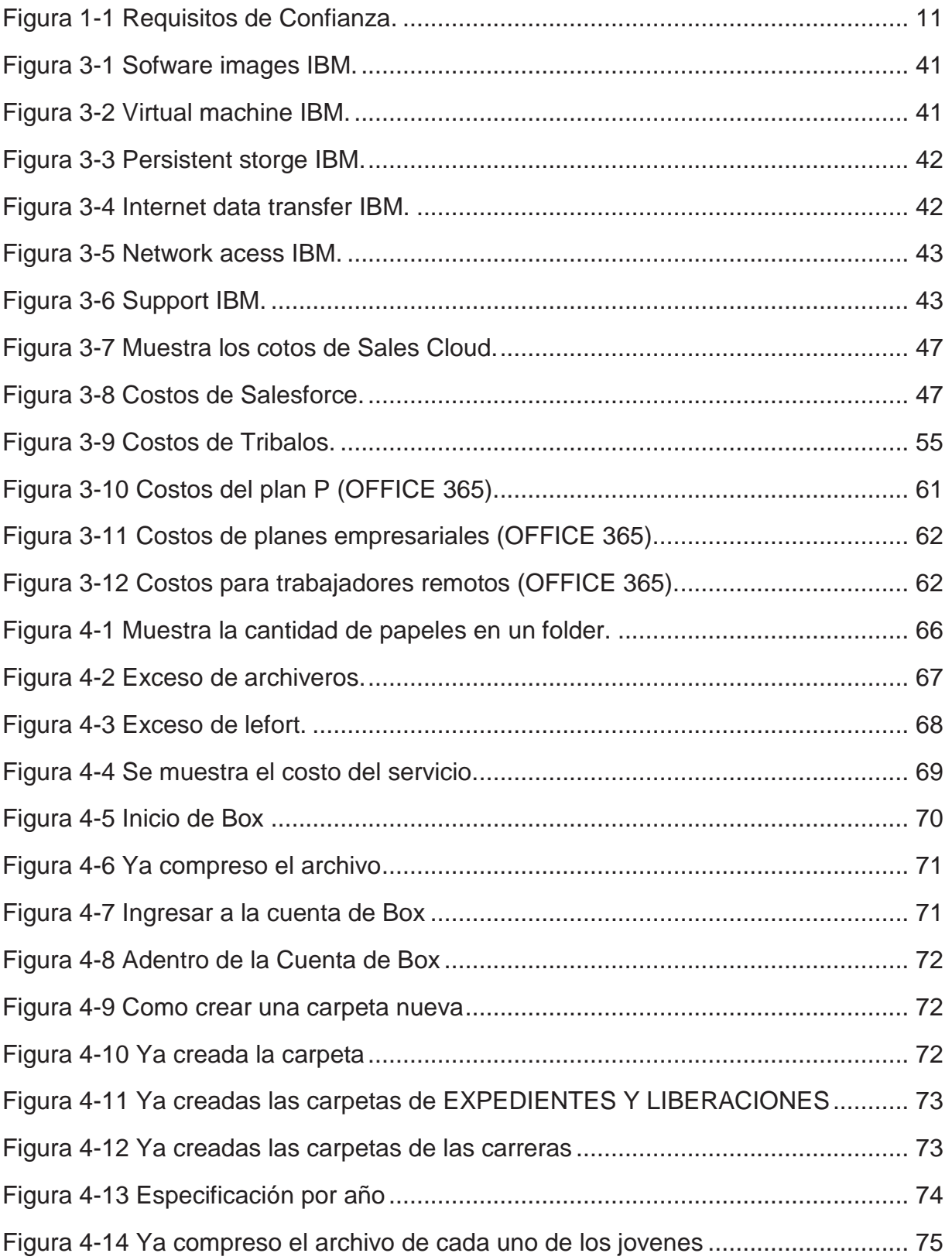

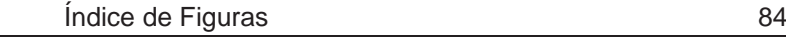

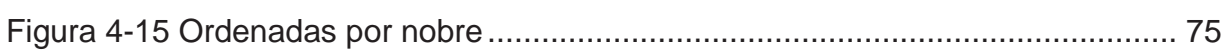

# **ÍNDICE DE TABLAS**

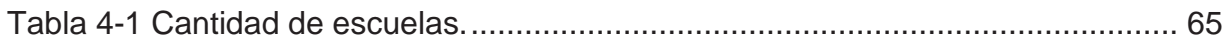